กระบวนการและกลไกการบริหารจัดการผลงานวิจัยและนวัตกรรม ู เพื่อรองรับพระราชบัญญัติส่งเสริมการใช้ประโยชน์ ผลงานวิจัยและนวัตกรรม พ.ศ.2564

**PRINCE OF SONGKLA** 

UNIVERSITY

# PSU TRIUP Act **SYSTEM**

**รศ.ดร.ศุภศิลป์ มณีรัตน์**<br>ผู้อำนวยการสำนักวิจัยและพัฒนา ้มหาวิทยาลัยสงขลานครินทร์

### พระราชบัญญัติส่งเสริมการใช้ประโยชน์ผลงานวิจัยและนวัตกรรม พ.ศ. 2564

Thailand Research and Innovation Utilization Promotion Act: TRIUP Act

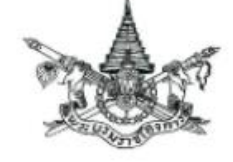

พระราชบัญญัติ ส่งเสริมการใช้ประโยชน์ผลงานวิจัยและนวัดกรรม W.R. ballon

พระบาทสมเด็จพระบริเมนทรรามาธิบดีศรีสินทรมหาวชิราลงกรณ พระวชิรเกล้าเจ้าอยู่หัว

> ให้ไว้ ณ วันที่ ๗ พฤศจิกายน พ.ศ. ๒๕๖๔ เป็นปีที่ ๖ ในวัชกาลปัจจุบัน

พระบาทสมเด็จพระปรเมนทรรามาธิบดีศรีสินทรมหาวชิราลงกรณ พระวชิรเกล้าเจ้าอยู่หัว มีพระบรมราชโองการโปรดเกล้าฯ ให้ประกาศว่า

โดยที่เป็นการสมควรมีกฎหมายว่าด้วยการส่งเสริมการใช้ประโยชน์ผลงานวิจัยและนวัตกรรม พระราชบัญญัตินี้มีบทบัญญัติบางประการเกี่ยวกับการจำกัดสิทธิและเสรีภาพของบุคคล ซึ่งมาตรา ๒๖ ประกอบกับมาตรา ๓๗ ของรัฐธรรมนูญแห่งราชอาณาจักรไทย บัญญัติให้กระทำได้ โดยอาศัยอำนาจตามบทบัญญัติแห่งกฎหมาย

เหตุผลและความจำเป็นในการจำกัดสิทธิและเสรีภาพของบุคคลตามพระราชบัญญัตินี้ เพื่อส่งเสริมการใช้ประโยชน์ผลงานวิจัยและนวัตกรรมที่เกิดจากการให้ทุนของหน่วยงานของรัฐ อันจะเป็นประโยชน์ต่อการพัฒนาประเทศส่วนรวม ซึ่งการตราพระราชบัญญัตินี้สอดคล้องกับเงื่อนไข ที่บัญญัติไว้ในมาตรา ๒๖ ของรัฐธรรมนูญแห่งราชอาณาจักรไทยแล้ว

จึงทรงพระกรุณาโปรดเกล้าฯ ให้ตราพระราชบัญญัติซึ้นไว้โดยคำแนะนำและยินยอม ของรัฐสภา ดังต่อไปนี้

## <mark>::::</mark> ประกาศในราชกิจจานุเบกษา วันที่ 8 พฤศจิกายน พ.ศ. 2564

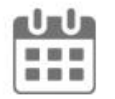

## มีผลบังคับใช้ (ภายหลัง ๑๘๐ วัน) วันที่ 7 พฤษภาคม พ.ศ. 2565

ี่ ที่มา : พระราชบัญญัติส่งเสริมการใช้ประโยชน์ผลงานวิจัยและนวัตกรรม พ.ศ.2564 สิ่งที่ TLO ต้องรู้ โดย รองศาสตราจารย์ ดร.พงศ์พันธ์ แก้วตาทิพย์

### ึกระบวนการและกลไกการบริหารจัดการผลงานวิจัยและนวัตกรรม ู้เพื่อรองรับพระราชบัญญัติส่งเสริมการใช้ประโยชน์ผลงานวิจัยและนวัตกรรม พ.ศ.2564

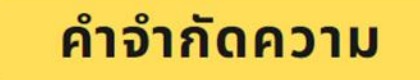

้ "นักวิจัย" หมายความว่า ผู้ประดิษฐ์หรือผู้สร้างสรรค์ผลงานวิจัยและนวัตกรรมซึ่งผู้รับทุน ้ระบุว่าเป็นนักวิจัยในการเปิดเผยผลงานวิจัยและนวัตกรรมตามมาตรา ๗ วรรคหนึ่งและให้หมายความ ้รวมถึงหัวหน้าโครงการวิจัยและผู้ซึ่งผู้รับทุนระบุว่าเป็นผู้ช่วยนักวิจัยซึ่งร่วมประดิษฐ์หรือร่วมสร้างสรรค์ผลงานนั้นด้วย

้ "ผู้รับทุน" หมายความว่า บุคคลธรรมดา คณะบุคคล หรือนิติบุคคล ซึ่งเป็นคู่สัญญากับผู้ให้ทุนในสัญญาให้ทุน

้ "ผู้ให้ทุน" หมายความว่า หน่วยงานของรัฐตามมาตรา ๓ ที่ให้ทุนสนับสนุนการวิจัยและนวัตกรรม

"ผลงานวิจัยและนวัตกรรม" หมายความว่า ข้อค้นพบหรือผลที่เกิดขึ้นจากการวิจัยหรือ การสร้างนวัตกรรม โดยการค้นคว้า การทดลอง การสำรวจหรือการศึกษา รวมถึงองค์ความรู้ การประดิษฐ์ กระบวนการผลิตผลิตภัณฑ์ กระบวนการบริการ หรือการจัดการในรูปแบบใหม่ ซึ่งเป็นข้อค้นพบใหม่หรือพัฒนาให้ดีขึ้นกว่าเดิมอย่างมีนัยสำคัญและนำไปใช้ประโยชน์ได้ ไม่ว่าจะได้รับ ความคุ้มครองตามกฎหมายเกี่ยวกับทรัพย์สินทางปัญญาหรือไม่ก็ตาม "การใช้ประโยชน์ผลงานวิจัยและนวัตกรรม" หมายความว่า การใช้หรืออนุญาตให้ใช้สิทธิ ในผลงานวิจัยและนวัตกรรมในการผลิตผลิตภัณฑ์ การจัดทำบริการ การปรับปรุงกรรมวิธีการผลิต การจัดโครงสร้างองค์กร การบริหารจัดการ หรือการดำเนินการอื่นใดในเชิงพาณิชย์หรือสาธารณประโยชน์ หรือการนำผลงานวิจัยและนวัตกรรมไปใช้ในการศึกษา ค้นคว้า ทดลอง หรือวิจัยเพื่อพัฒนาต้นแบบ ผลิตภัณฑ์หรือต่อยอดผลงานนั้น และให้หมายความรวมถึงการจำหน่ายจ่ายโอนผลงานวิจัยและ นวัตกรรมโดยมีประโยชน์ตอบแทนที่คำนวณเป็นเงินได้ด้วย

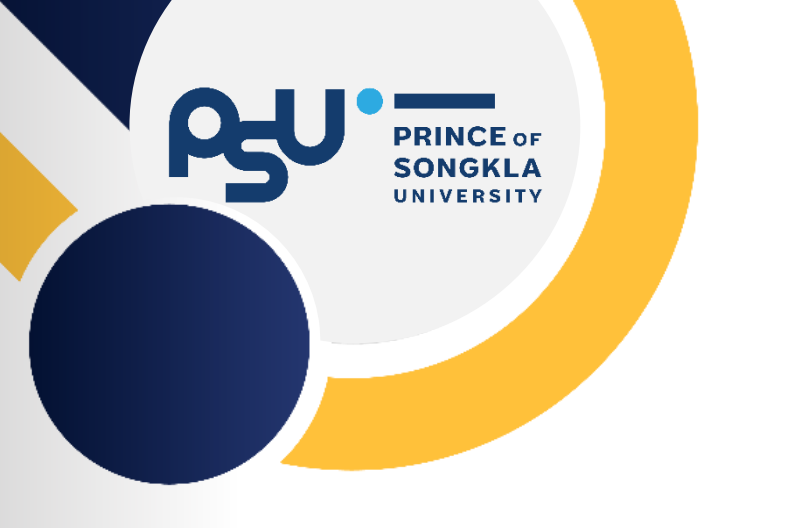

## การเตรียมการดำเนินการของ มหาวิทยาลัยสงขลานครินทร์

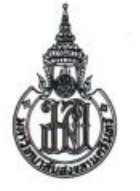

คำสั่งมหาวิทยาลัยสงขลานครินทร์  $\frac{1}{10}$  0 2 4 2 /2565

เรื่อง แต่งตั้งคณะทำงานขับเคลื่อนการนำผลงานวิจัยและนวัตกรรมไปใช้ประโยชน์และเพิ่มมลค่า มหาวิทยาลัยสงขลานครินทร์

เพื่อให้การผลักดับผลงาบวิจัยที่มีศักยภาพของมหาวิทยาลัยสงขลานครินทร์ มีประสิทธิภาพ สามารถ ออกสู่เชิงพาณิชย์ได้เพิ่มขึ้น อีกทั้งเพื่อรองรับการดำเนินงานตามพระราชบัญญัติส่งเสริมการใช้ประโยชน์ ผลงานวิจัยและนวัตกรรม พ.ศ. 2564 อาศัยอำนาจตามความในมาตรา 34 แห่งพระราชบัญญัติ มหาวิทยาลัยสงขลานครินทร์ พ.ศ. 2559 และข้อ 6(3) ของข้อบังคับว่าด้วยการบริหารงานบุคคลพนักงาน มหาวิทยาลัย พ.ศ.2559 จึงแต่งตั้งคณะทำงานขับเคลื่อนการนำผลงานวิจัยและนวัตกรรมไปใช้ประโยขน์และ เพิ่มมูลค่า มหาวิทยาลัยสงขลานครินทร์ ประกอบด้วย

- 1. รองอธิการบดีฝ่ายวิจัยและนวัตกรรม
- 2. รองศาสตราจารย์ ตร.ภาณพงศ์ พุทธรักษ์
- 3. นายสิทธิวัฒน์ งาดีสงวนนาม
- 4. ผู้อำนวยการอุทยานวิทยาศาสตร์
- 5. ผู้อำนวยการสำนักวิจัยและพัฒนา
- 6. รองผู้อำนวยการสำนักวิจัยและพัฒนา ด้านวิทยาศาสตร์สุขภาพ
- 7. รองผู้อำนวยการสำนักวิจัยและพัฒนา ด้านวิทยาศาสตร์และเทคโนโลยี
- 8. รองผู้อำนวยการสำนักวิจัยและพัฒนา ด้านมนุษยศาสตร์และสังคมศาสตร์ 9. รองผู้อำนวยการอุทยานวิทยาศาสตร์ 10. นางสุภาพ นวลละเอียด 11. นางสาวศศิธร คงทอง 12 นายสีทานนท์ อมตเวทย์ 13. นางสาวขวัญชนก ขวัญปลอด 14. นางสาวเพชรตา สัตยากล 15. นายจิตติยุทธ เยี่ยมยกกุล

16. นางสาวธฤทัย ชูหนู มากเจริญกูล

ที่ปรึกษา ที่ปรึกษา ที่ปรึกษา ประธานคณะทำงาน รองประธานคณะทำงาน คณะทำงาน

คณะทำงาน

คณะทำงาน

คณะทำงาน คณะทำงาน คณะทำงาน คณะทำงาน คณะทำงาน คณะทำงาน เลขาคณะทำงาน ผู้ช่วยเลขาคณะทำงาน ให้คณะทำงานตังกล่าวมีอำนาจหน้าที่ตั้งต่อไปนี้

- 1. กำหนดแนวทางการขับเคลื่อนการนำผลงานวิจัยและนวัตกรรมไปใช้ประโยชน์และเพิ่มมูลคำ ตลอด supply chain ที่สอดคล้องกับทิศทางการพัฒนาของมหาวิทยาลัยและประเทศ
- 2. พิจารณาการสนับสนุนทรัพยากรและการให้ทุนวิจัยและพัฒนาที่มุ่งใช้ประโยชน์เชิงพาณิชย์ ตามกลุ่มอุตสาหกรรมเป้าหมายของมหาวิทยาลัย
- 3. การสร้างและพัฒนาระบบและกลใกการนำผลงานวิจัยและนวัตกรรมไปใช้ประโยชน์และเพิ่ม มลค่าร่วมกับภาคเอกซน
- 4. สร้างการรับรู้ ความเข้าใจและความตระหนักในการนำผลงานวิจัยและนวัตกรรมไปใช้ ประโยชน์และเพิ่มมูลค่า
- 5. อื่น ๆ ตามที่ได้รับมอบหมาย

ทั้งนี้ ตั้งแต่บัดนี้เป็นต้นไป

1 5 0.1 0 2565 สัง ณ วันที่

(ผู้ช่วยศาสตราจารย์ ดร.นิวัติ แก้วประดับ อธิการบดีมหาวิทยาลัยสงขลานครินทร์

### คำสั่งที่ 0242-2565

ู<br>แต่งตั้งคณะทำงานขับเคลื่อน

ิการนำผลงานวิจัยและนวัตกรรม

้ ไปใช้ประโยชน์และเพิ่มมูลค่า

ิมหาวิทยาลัยสงขลานครินทร์

/ไห้คณะทำงาน

### **SEUU PSU TRIUP Act** ู้ เพื่อรองรับพระราชบัญญัติส่งเสริมการใช้ประโยชน์ผลงานวิจัยและนวัตกรรม พ.ศ. 2564

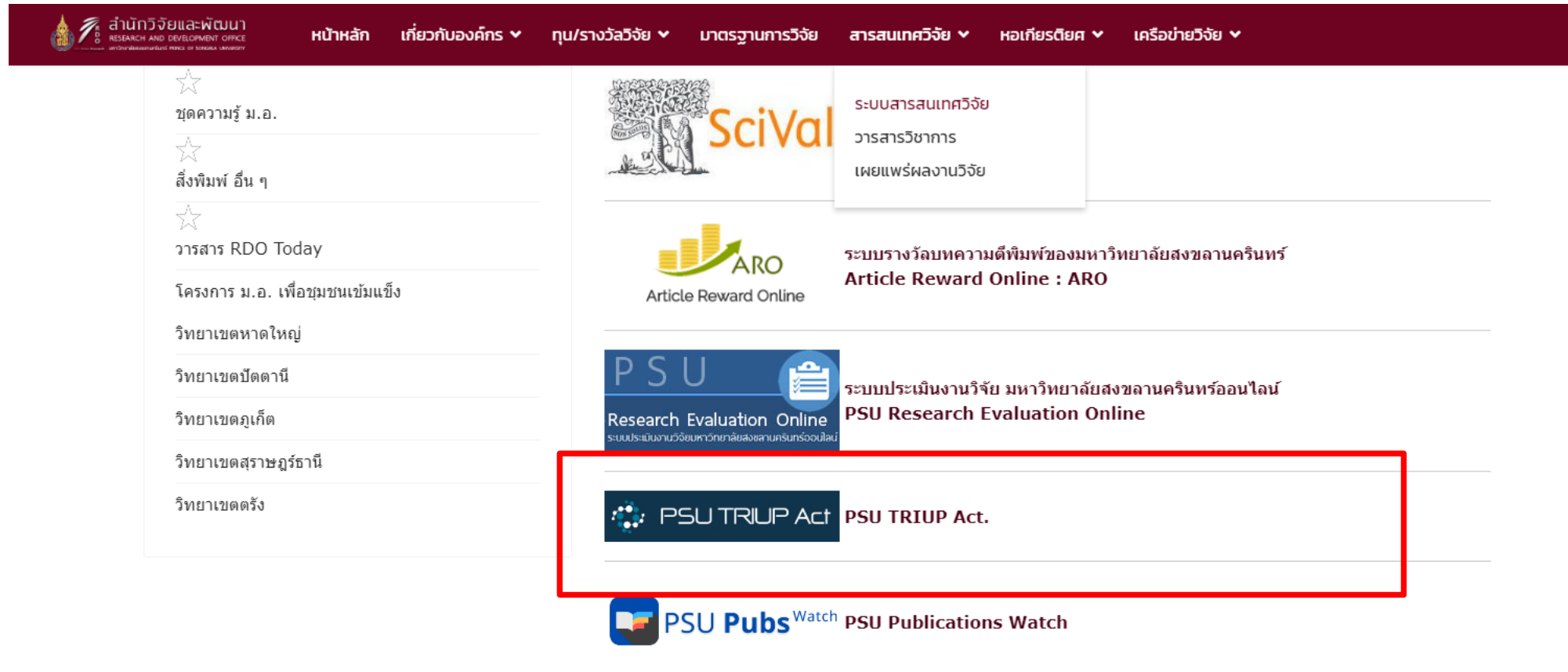

ระบบเก็บข้อมูลในฐานข้อมูลอิเล็กทรอนิกส์ REDCap (Research Electronic Data Capture)

▶ เป็นโปรแกรมประยุกต์ที่ทำงานผ่านเว็บไซต์ โดยมีวัตถุประสงค์เพื่อ สร้าง จัดเก็บ และบริหารจัดการข้อมูลวิจัยในฐานข้อมูลอิเล็กทรอนิกส์

ขึ้งได้รับการออกแบบให้สอดคล้องกับมาตรฐานต่างๆ เช่น US FDA 21 CFR Part 11, FISMA และ HIPAA-compliant เป็นต้น โดยไม่มีค่า

### Login to PSU TRIUP Act

เพื่อรองรับพระราชบัญญัติส่งเสริมการใช้ประโยชน์ ผลงานวิจัยและ ้นวัตกรรม พ.ศ.2564 มหาวิทยาลัยสงขลานครินทร์

Please input your PSU passport account name and password.

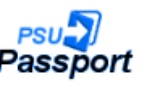

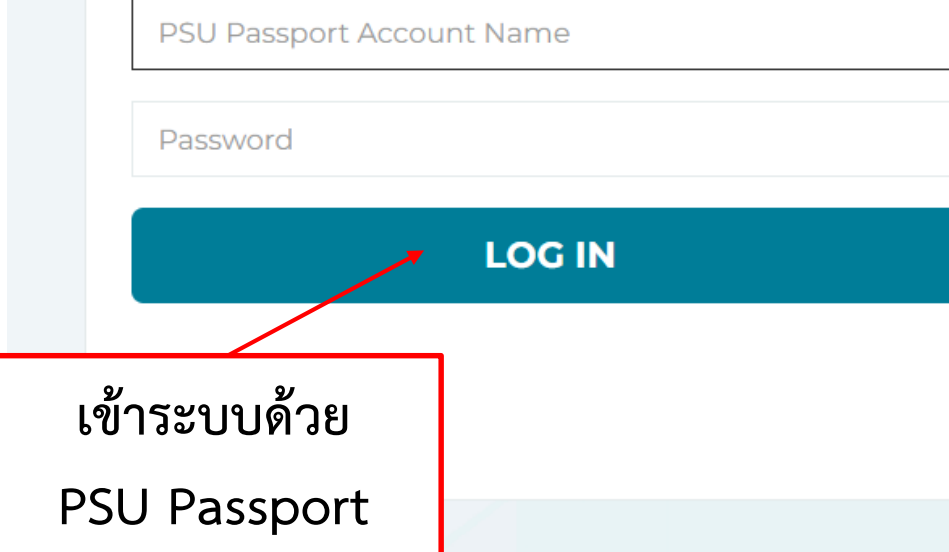

### เอกสารที่เกี่ยวข้อง

- พรบ.ส่งเสริมการใช้ประโยชน์ผลงานวิจัยและนวัตกรรม
- การกำหนดข้อสัญญาที่เป็นสาระสาคัญของสัญญาให้ทุน
- การใช้ประโยชน์ผลงานวิจัยและนวัตกรรม
- การบริหารจัดการ การใช้ประโยชน์ผลงานวิจัยและนวัตกรรม และการรายงาน
- การเปิดเผย ความเป็นเจ้าของ และการโอนผลงานวิจัยและนวัตกรรม
- การจัดสรรรายได้ให้แก่นักวิจัย และการนำรายได้ไปใช้สาหรับการวิจัยและสร้างนวัตกรรม

### สอบถามข้อมูลเพิ่มเติม ติดต่อได้ที่

- คุณธฤทัย ชูหนู มากเจริญกูล (อุทยานวิทยาศาสตร์) โทร. 074859516 (ภายใน 021404) Email: tharuethaichunoo.m@psu.ac.th
- คุณสุภาพ นวลละเอียด (สำนักวิจัยและพัฒนา) โทร. 0-7428-6956 Email: suparp.n@psu.ac.th

### หากระบบเกิดข้อผิดพลาดหรือมีปัญหาการใช้งาน ติดต่อได้ที่

• อารีนี มะลี (สำนักวิจัยและพัฒนา) Îns. 0-7428-6969 Email: areenee.m@psu.ac.th

https://triupact.psu.ac.th

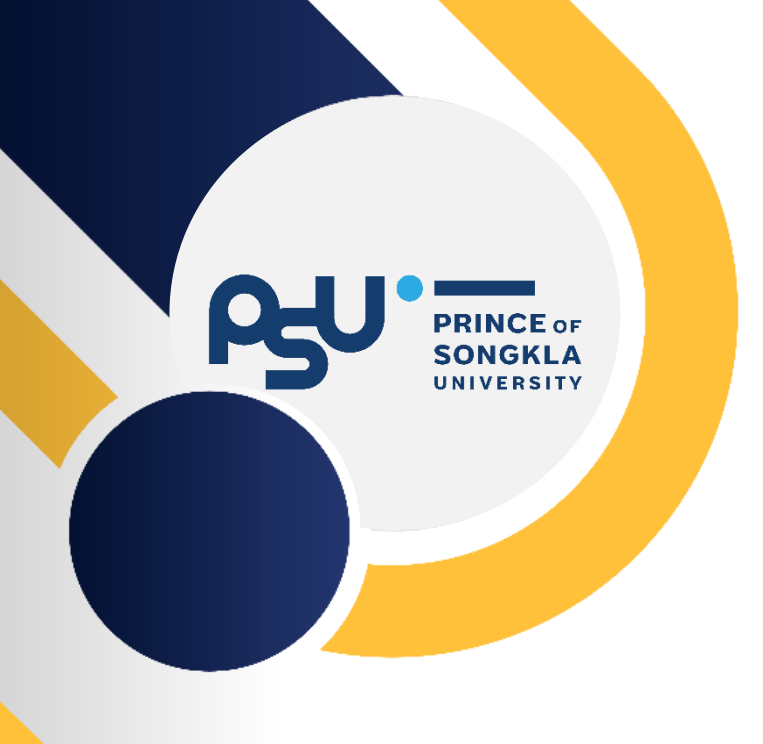

# ก่อนการทำวิจัย

### **ก่อนทำวิจัย**

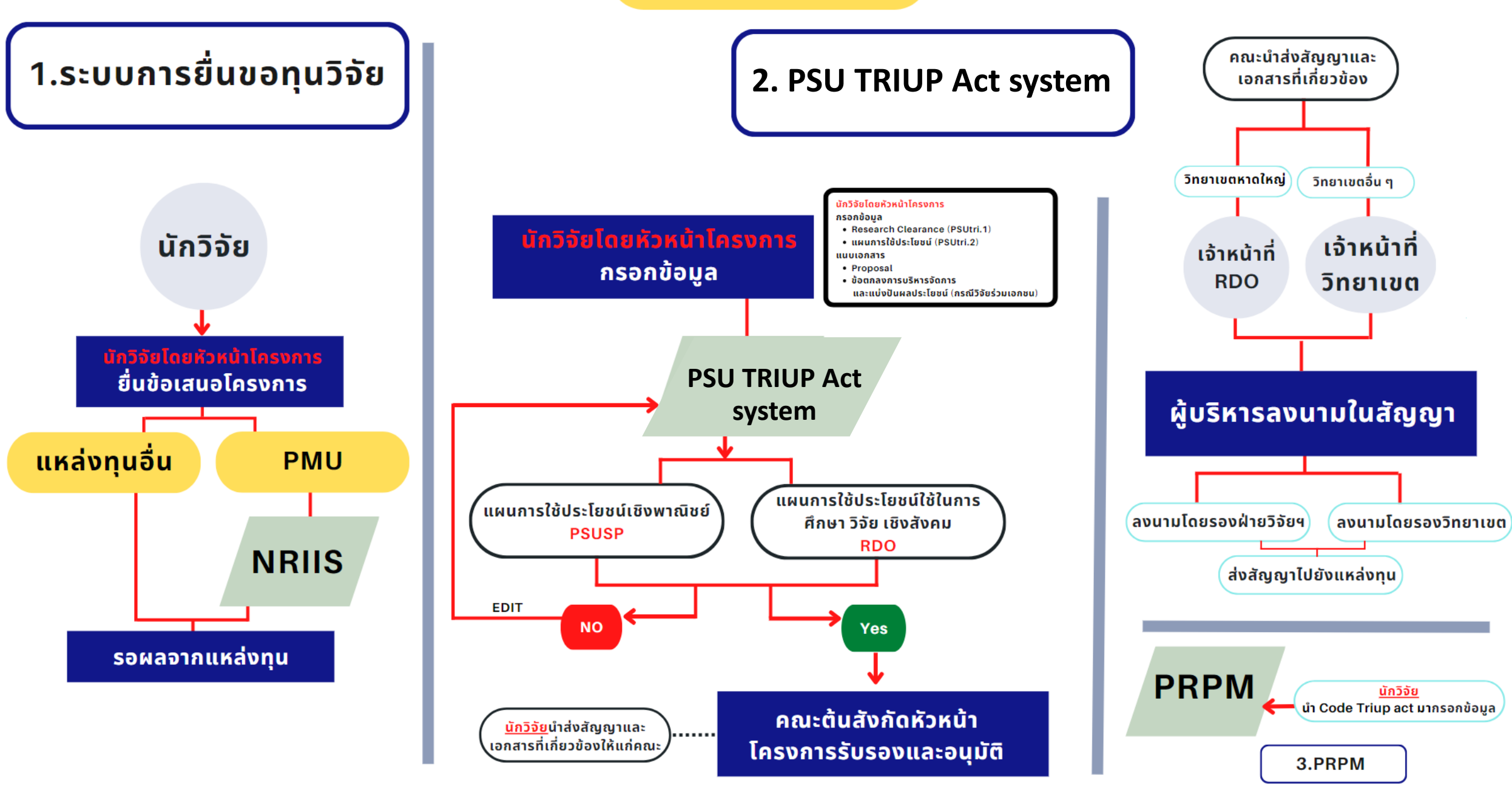

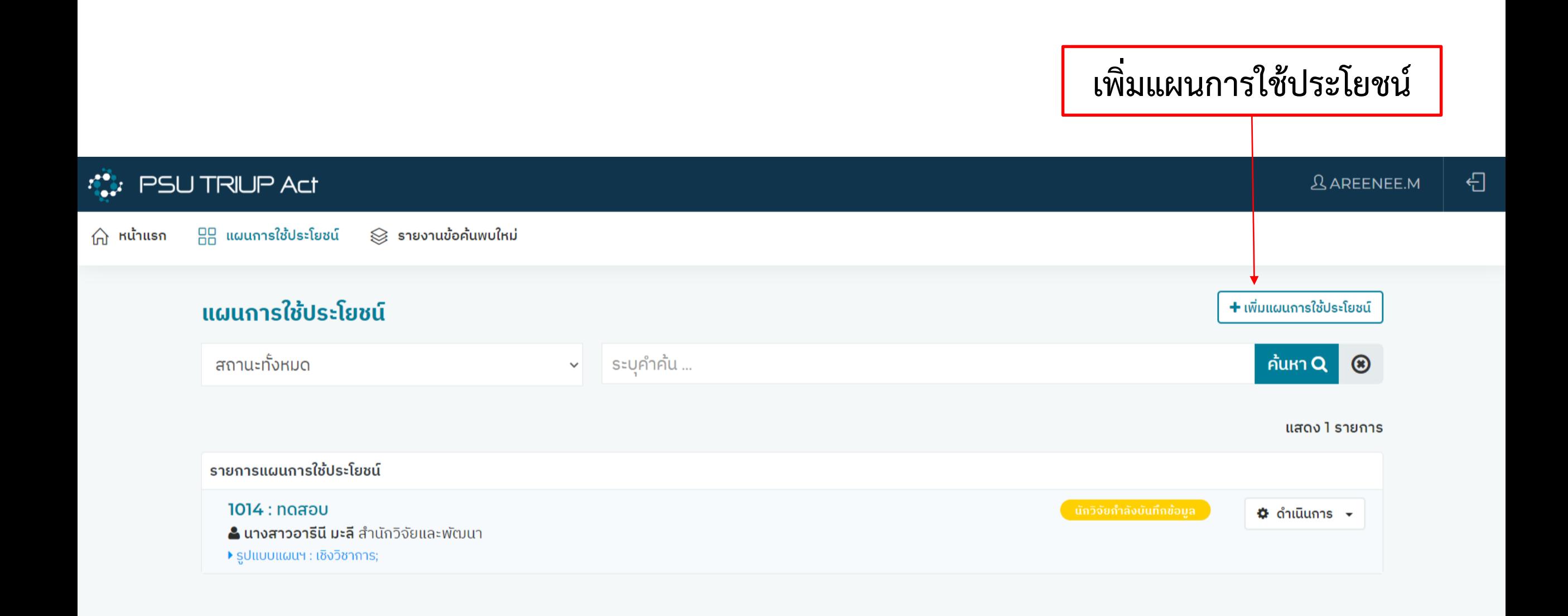

## Step 1 - Research Clearance (PSUTRI.01)

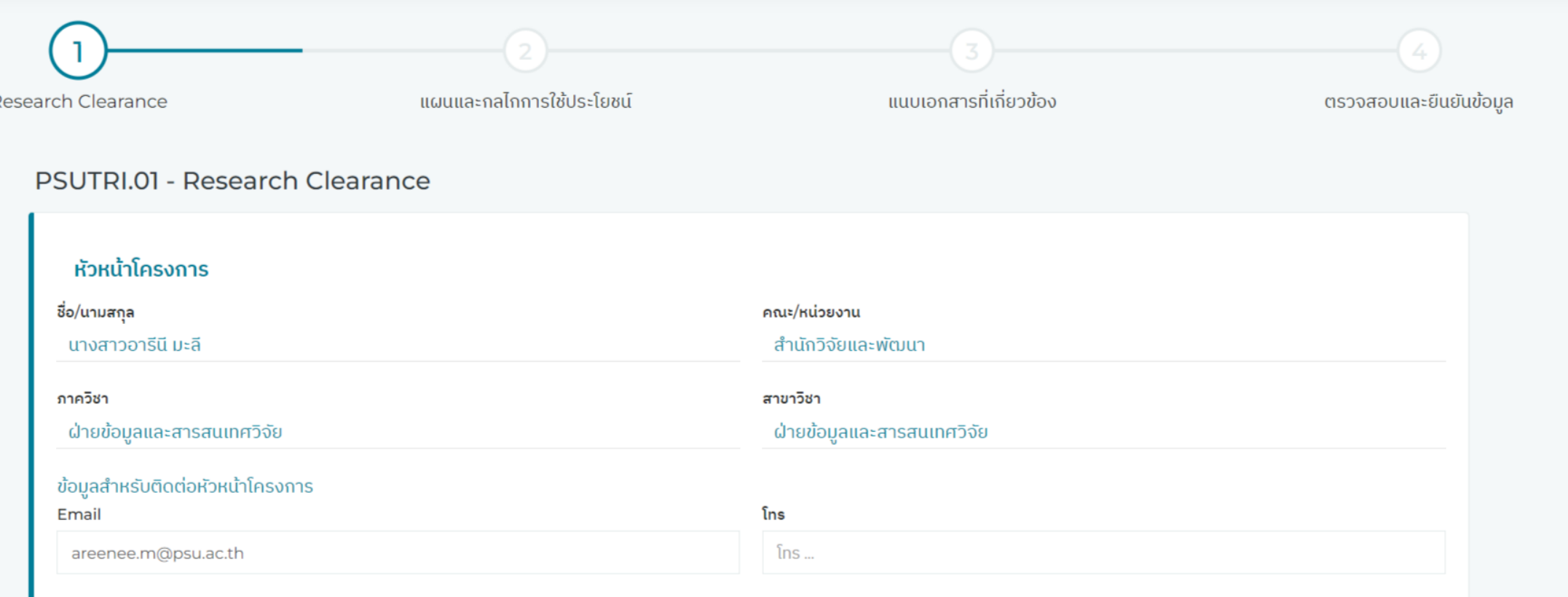

**ข้อมูลหัวหน้าโครงการ :** ระบบดึงชื่อและสังกัดของท่านที่ Login เข้าสู่ระบบอัตโนมัติ **ข้อมูลสำหรับติดต่อหัวหน้าโครงการ :** กรอกข้อมูล Email และเบอร์โทรศัพท์ เพื่อใช้สำหรับติดต่อ

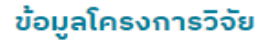

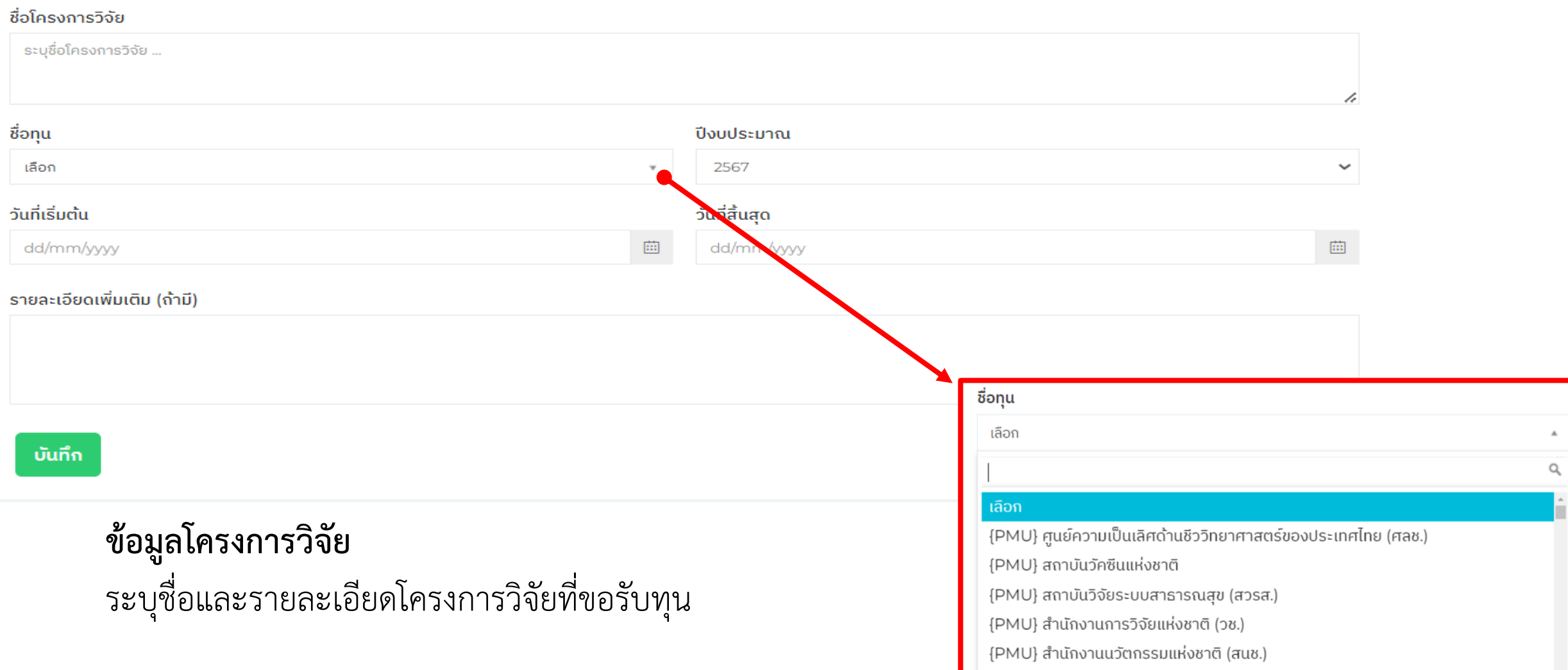

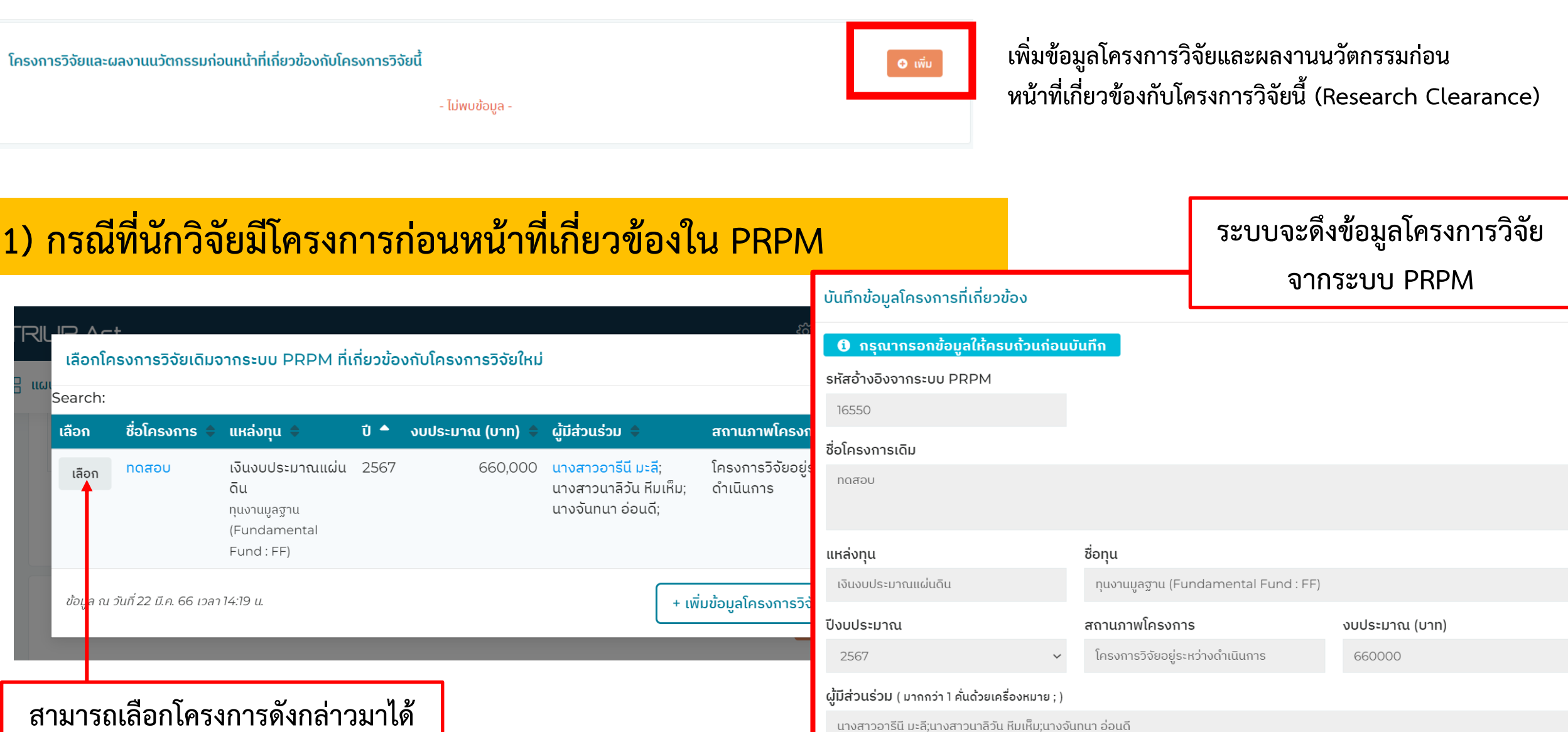

### **2) กรณีที่ต้องกำรเพิ่มข้อมูลโครงกำรวิจัยที่ไม่พบในระบบ PRPM**

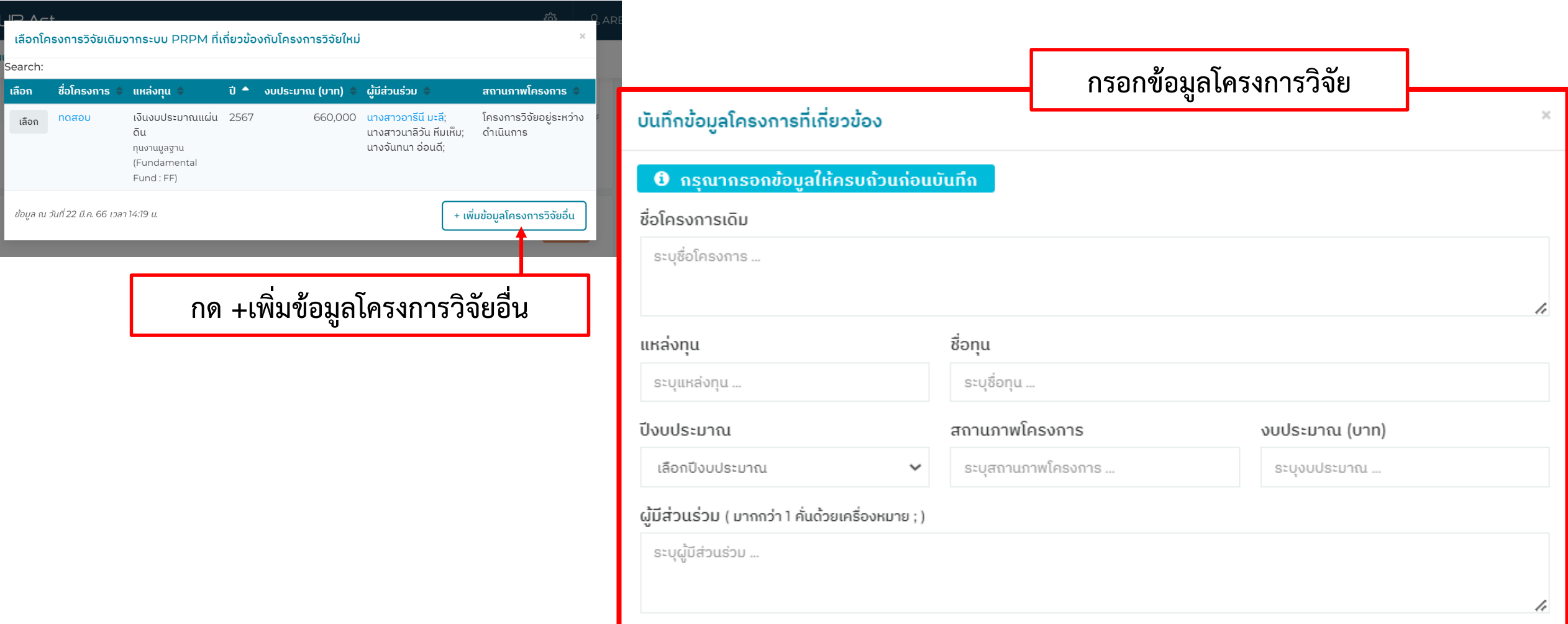

**เพิ่มเติมข้อมูลโครงกำรวิจัยก่อน หน้ำที่เกี่ยวข้องกับโครงกำรนี้**

> **กรณีที่โครงกำรวิจัยมีข้อมูล ดังต่อไปนี้ 1) ข้อมูลผลงำนตีพิมพ์ (Publication) 2) ข้อมูลกำรน ำเสนอผลงำนวิจัย (Proceeding) ทั้งในและต่ำงประเทศ 3) ทรัพย์สินทำงปัญญำ ระบบจะดึงข้อมูลมำให้อัตโนมัติ และ สำมำรถเพิ่มเติมข้อมูลได้**

### สัดส่วนที่นำมาใช้ในโครงการวิจัยใหม่ สถานภาพด้านทรัพย์สินทางปัญญา สถานภาพการตีพิมพ์เผยแพร่ ระบุสัดส่วนองค์ความรู้ที่นำมาใช้ในโครงการ! เลือกสถานภาพด้านทรัพย์สินทางปัญญา ♥ เลือกสถานภาพการตีพิมพ์เผยแพร่  $\checkmark$ ผลที่ได้รับ (Output) จากโครงการวิจัยเดิม ระบุผลที่ได้รับ (Output) จากโครงการวิจัยเดิม ... ข้อมลผลงานตีพิมพ์ (Publication) คลิก + เพื่อเพิ่มข้อมูล ระบุชื่อเรื่องและชื่อวารสารที่ตีพิมพ์ ... × ٠ ่ ข้อมลการนำเสนอผลงานวิจัย (Proceeding) ทั้งในและต่างประเทศ คลิก + เพื่อเพิ่มข้อมูล ระบุชื่อเรื่องและชื่องานที่นำเสนอ ... × ٠ ทรัพย์สินทางปัญญา คลิก + เพื่อเพิ่มข้อมูล ระบุหมายเลขคำขอสิทธิบัตร/เลขที่จดแจ้งข้อมูลลิขสิทธิ์/หมายเลขการแจ้งข้อมูลความลับเลขที่ ... × เลือกประเภท  $\checkmark$ ٠ เอกสารแนบสัญญารับทุน **Select File กดบันทึก**บันทึก — กลับไป ontan

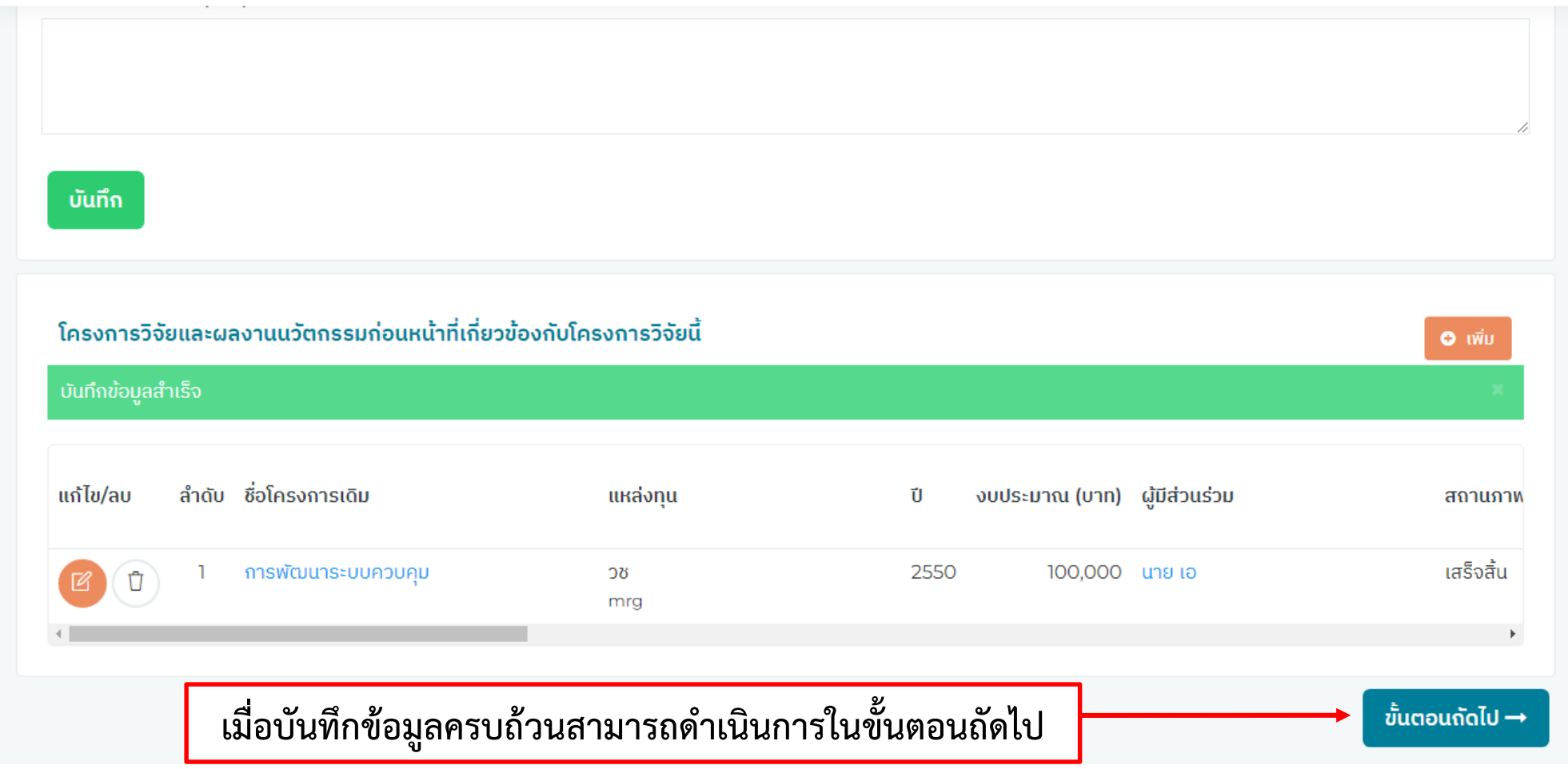

## Step 2 –แผนและกลไกการใช้ประโยชน์ (PSUTRI.02)

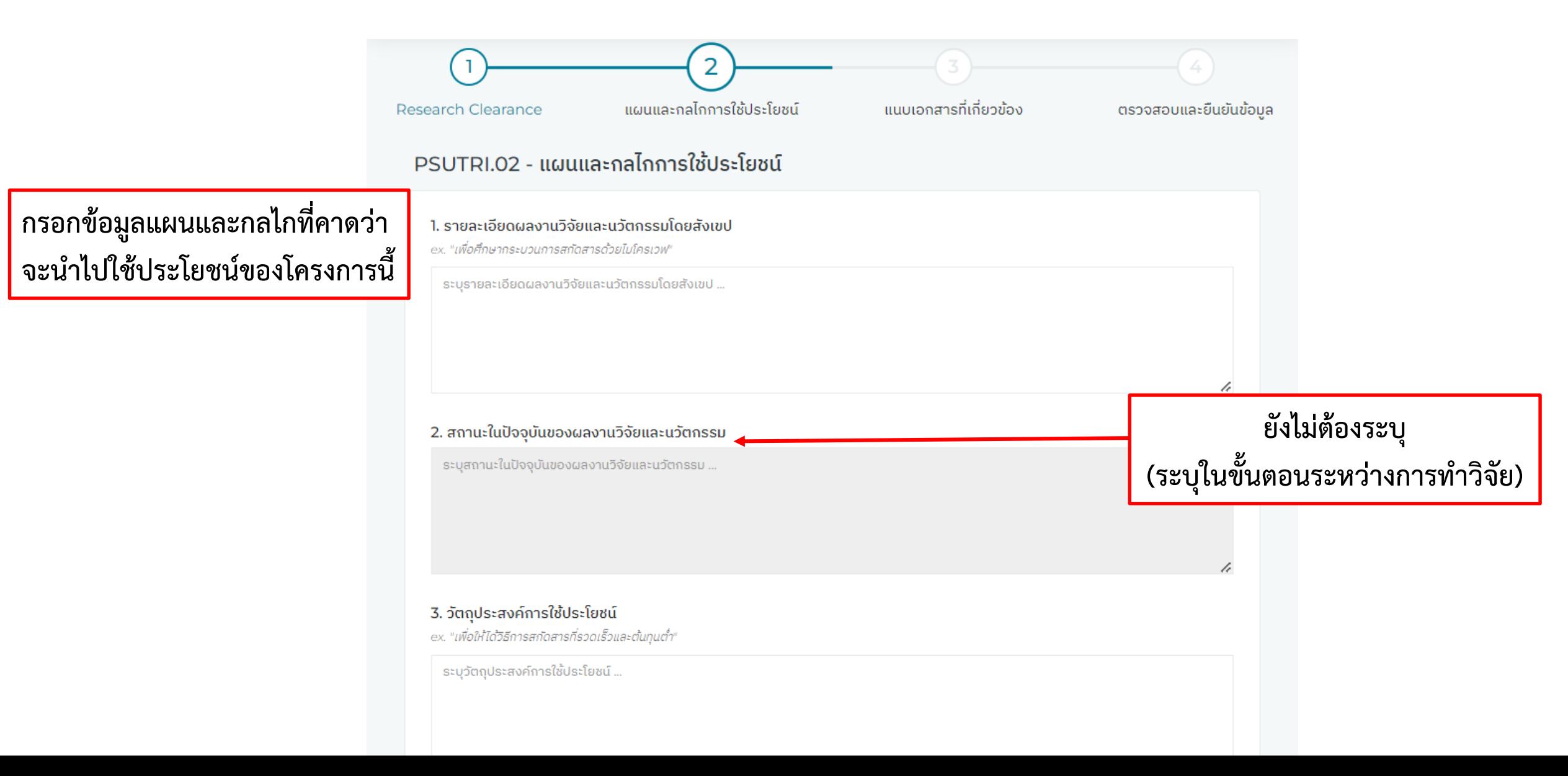

4. รูปแบบแผนการใช้ประโยชน์ (เลือกได้มากกว่า 1)

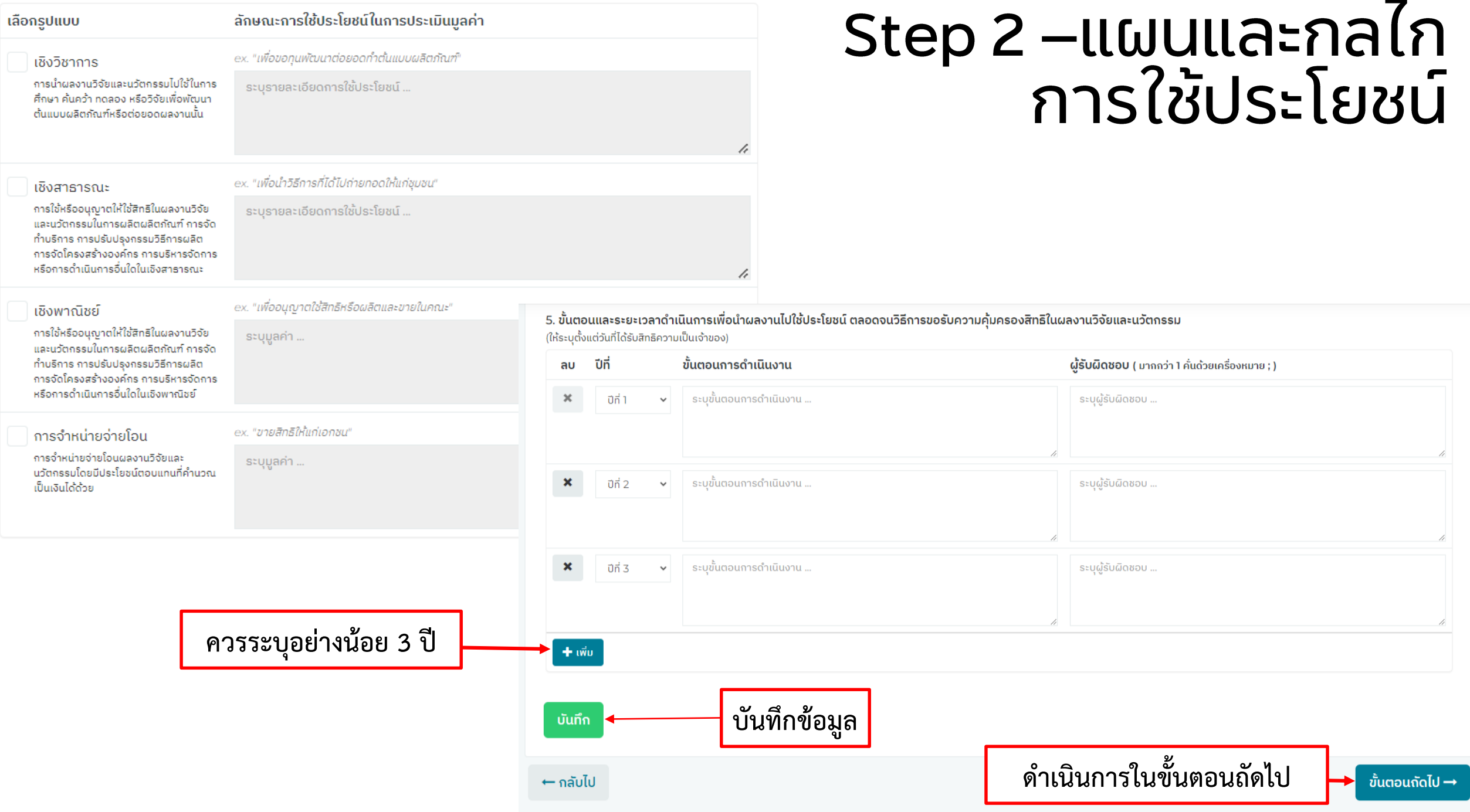

## Step 3– แนบเอกสารที่เกี่ยวข้อง

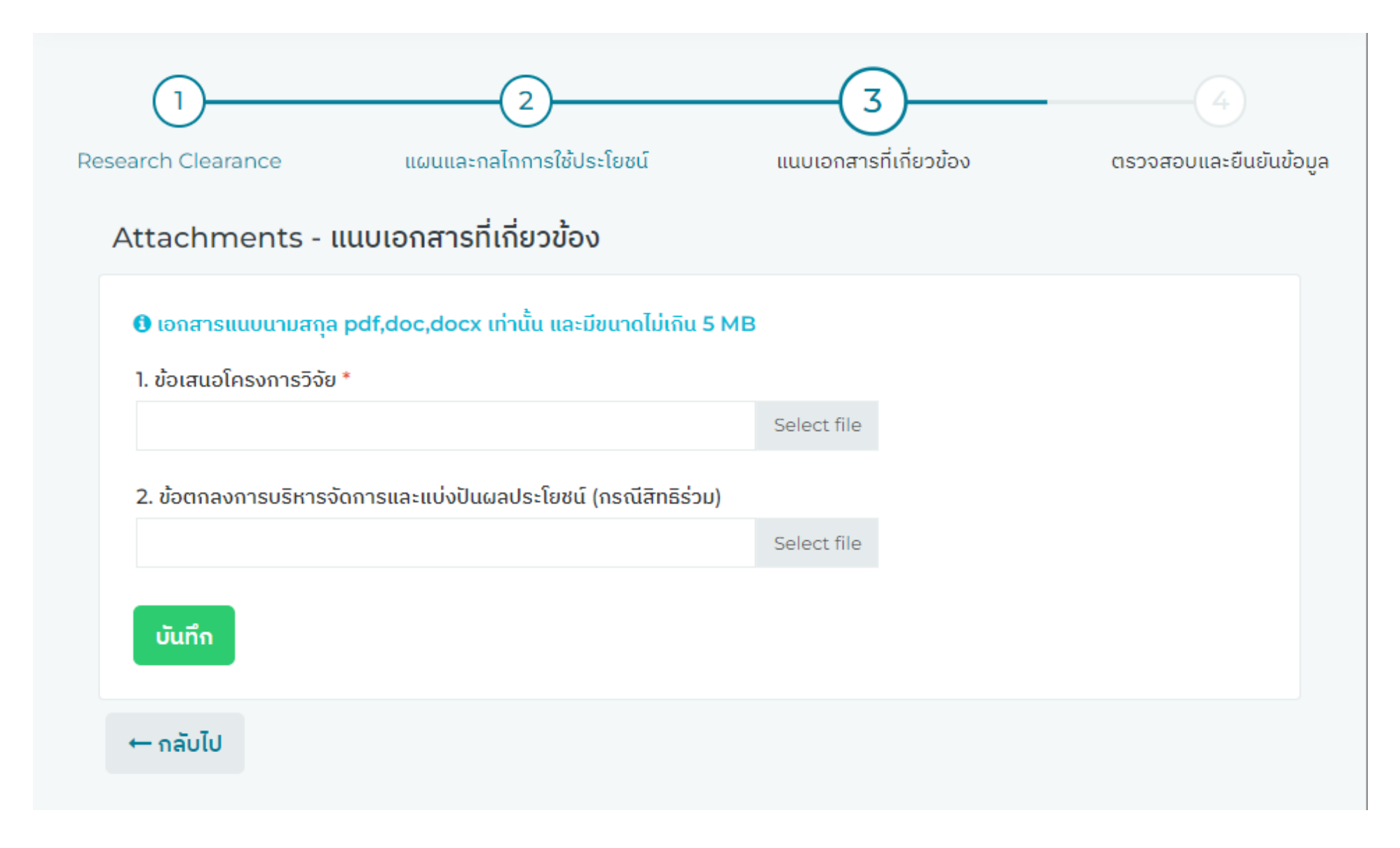

## Step 3– แนบเอกสารที่เกี่ยวข้อง

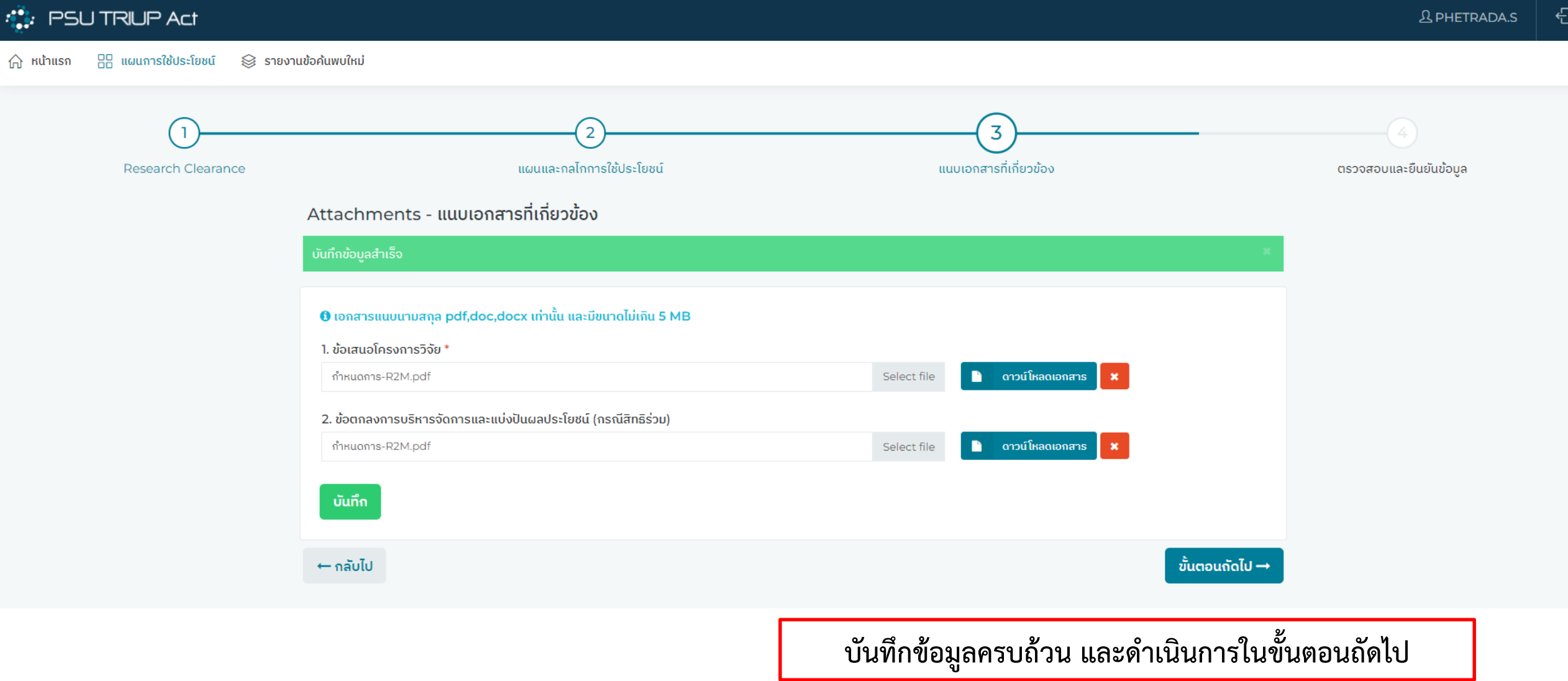

เอกสารปกปิด ห้ามเผยแพร่ก่อนได้รับอนฌาต ากหน่วยงานมีข้อตกลงหรือสัญญาที่มีเนื้อหาไม่น้อยกว่าที่ บพข. กำหนดนี้ ให้ใช้ข้อตกลงหรือสัญญานั้นแทนได 

แบบมีผู้ให้ทุนร่วม

#### ข้อตกลงสิทธิและการบริหารจัดการผลงานวิจัยและนวัตกรรม

................(ชื่อหน่วยงานผู้ให้ทุนร่วม)......................... ซึ่งจดทะเบียนเป็นนิติบุคคลประเภท ....................... ณ สำนักงานทะเบียนหุ้นส่วนบริษัทจังหวัด ............... กรมพัฒนาธุรกิจการค้า กระทรวงพาณิชย์ ทะเบียนเลขที่ สำคัญของนิติบุคคลผูกพันนิติบุคคล (หรือผู้รับมอบอำนาจผู้มีอำนาจลงนามผูกพันนิติบุคคล) ดังรายละเอียด ปรากฏตามสำเนาหนังสือรับรองของสำนักงานทะเบียนหุ้นส่วนบริษัทจังหวัด ............. กรมพัฒนาธุรกิจการค้า รวม" อีกฝ่ายหนึ่ง กับ

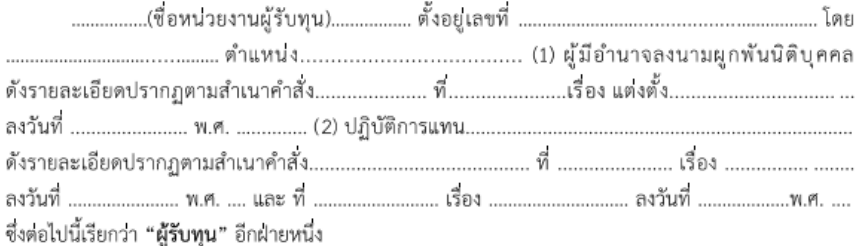

1. ผลงานวิจัยและนวัตกรรมรวมถึงต้นแบบผลิตภัณฑ์ (Prototype) ที่เกิดขึ้นหรือคาดวาจะเกิดขึ้นภายใต้ โครงการ มีดังต่อไปนี้

1. ตามขอบเขตการดำเนินโครงการ ภาคผนวก 2

3. ผลงานวิจัยและนวัตกรรมอื่น ๆ ที่อาจเกิดขึ้น

#### ความเป็นเจ้าของ

- เป็นของผู้รับทุนทั้งหมด □
- เป็นของผู้ให้ทุนร่วมทั้งหมด □

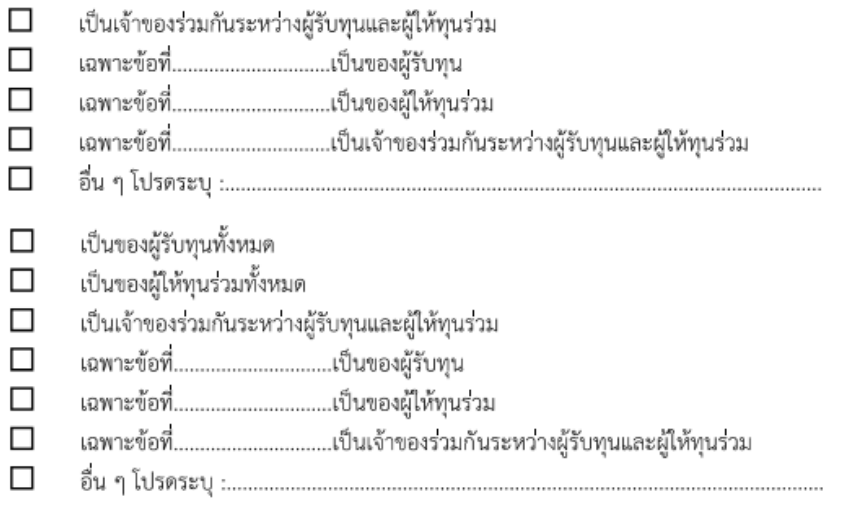

#### 4. สิทธิในการบริหารจัดการผลงานวิจัยและนวัตกรรม รวมถึงการบริหารจัดการทรัพย์สินทางปัญญา

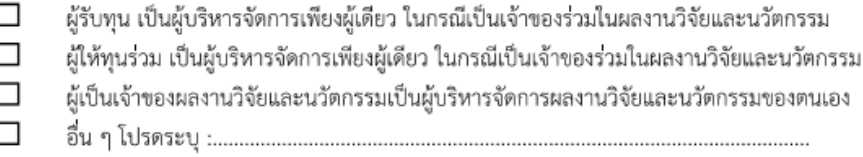

### 5. ค่าใช้จ่ายที่เกิดขึ้นจากการบริหารจัดการทรัพย์สินทางปัญญาภายในประเทศ

- □ ผู้รับทุนและผู้ให้ทุนร่วมรับผิดชอบร่วมกัน โดยผู้บริหารจัดการสำรองจายไปก่อน
- ผู้เป็นเจ้าของผลงานวิจัยและนวัตกรรมเป็นผู้รับผิดชอบเฉพาะส่วนของตน  $\Box$
- $\Box$

#### 6. คาใช้จายที่เกิดขึ้นจากการบริหารจัดการทรัพย์สินทางปัญญาภายในตางประเทศ

- □ ผู้รับทุนและผู้ให้ทุนร่วมรับผิดชอบร่วมกัน โดยผู้บริหารจัดการสำรองจ่ายไปก่อน
- ผู้เป็นเจ้าของผลงานวิจัยและนวัตกรรมเป็นผู้รับผิดชอบเฉพาะส่วนของตน □
- $\Box$

(เช่น ให้ผู้ได้รับอนุญาตให้ใช้สิทธิ์ในผลงานวิจัยเป็นผู้รับผิดชอบ)

## Step 4 – ตรวจสอบและยืนยันข้อมูล

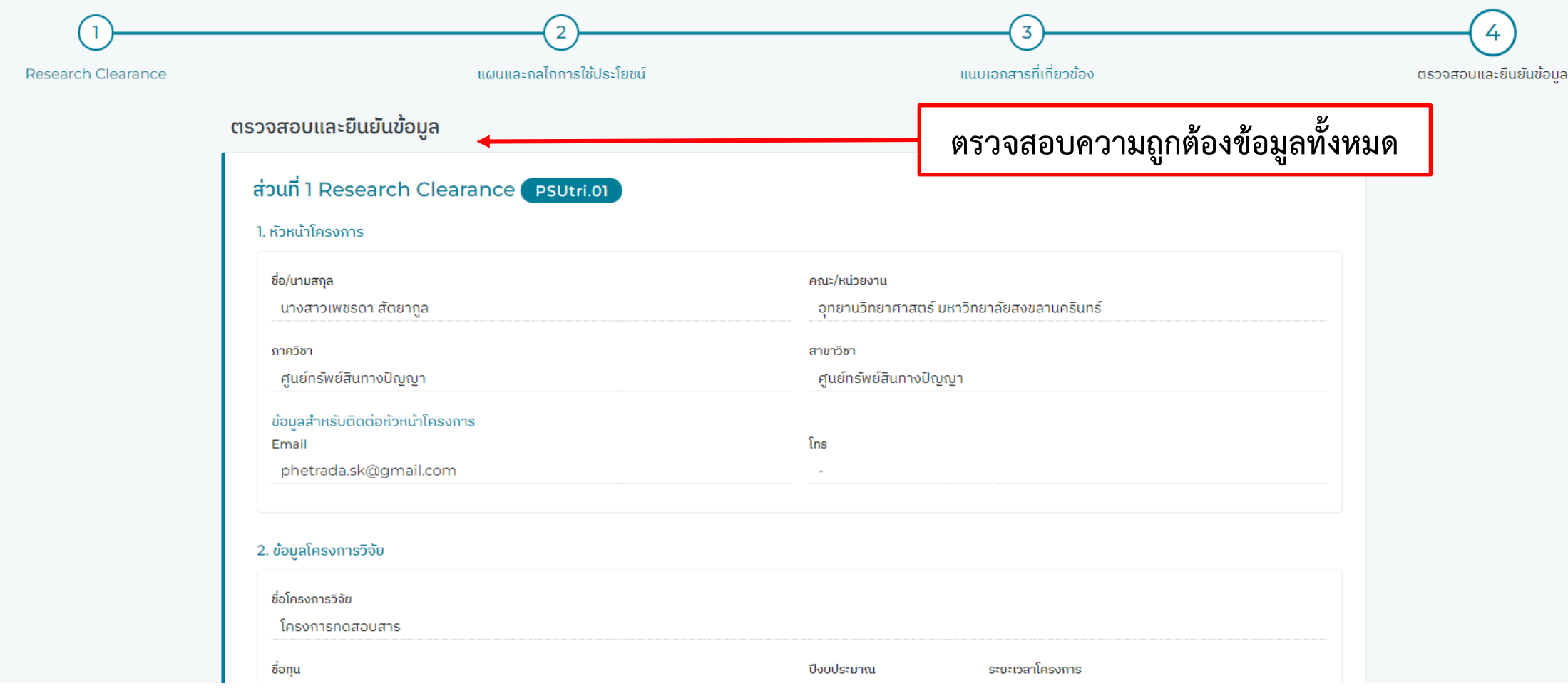

## Step 4 – ตรวจสอบและยืนยันข้อมูล

### 5. ขั้นตอนและระยะเวลาดำเนินการเพื่อนำผลงานไปใช้ประโยชน์ ตลอดจนวิธีการขอรับความคุ้มครองสิทธิในผลงานวิจัยและนวัตกรรม

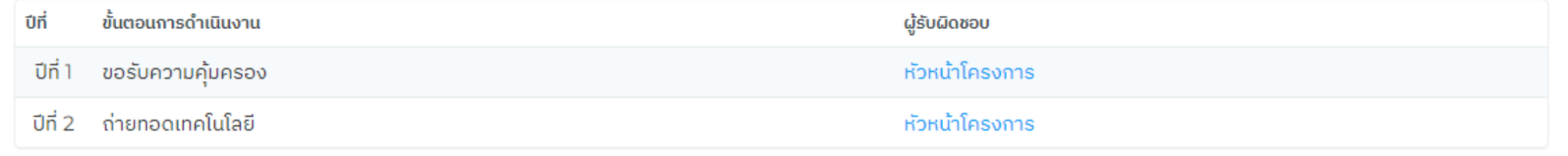

### ส่วนที่ 3 เอกสารที่เกี่ยวข้อง

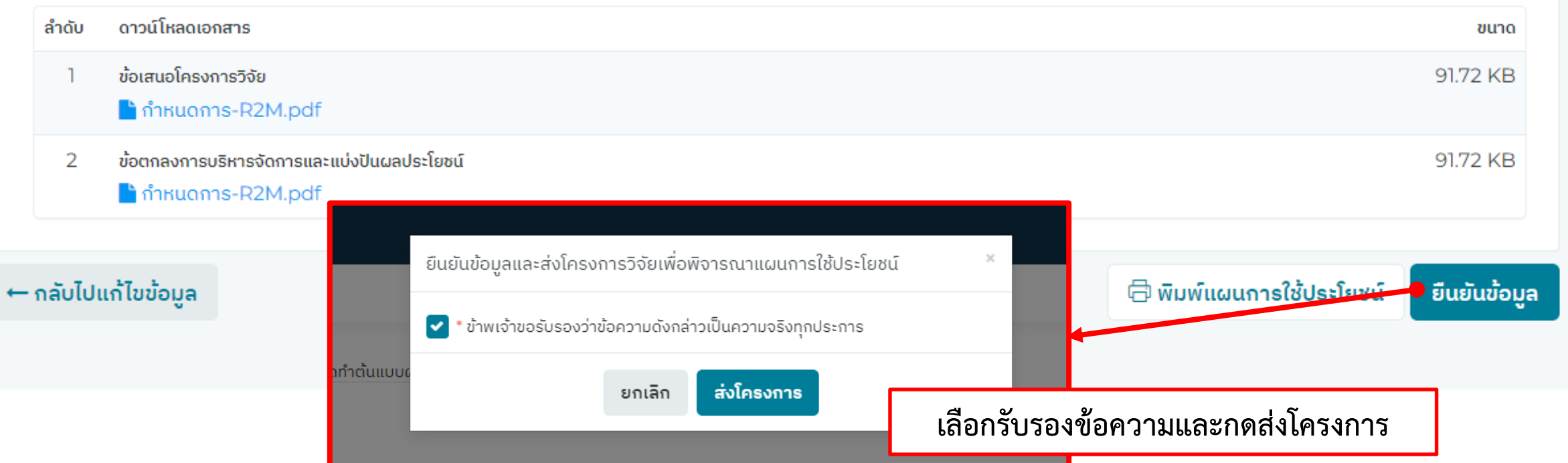

## บันทึกข้อมูลเสร็จสิ้น

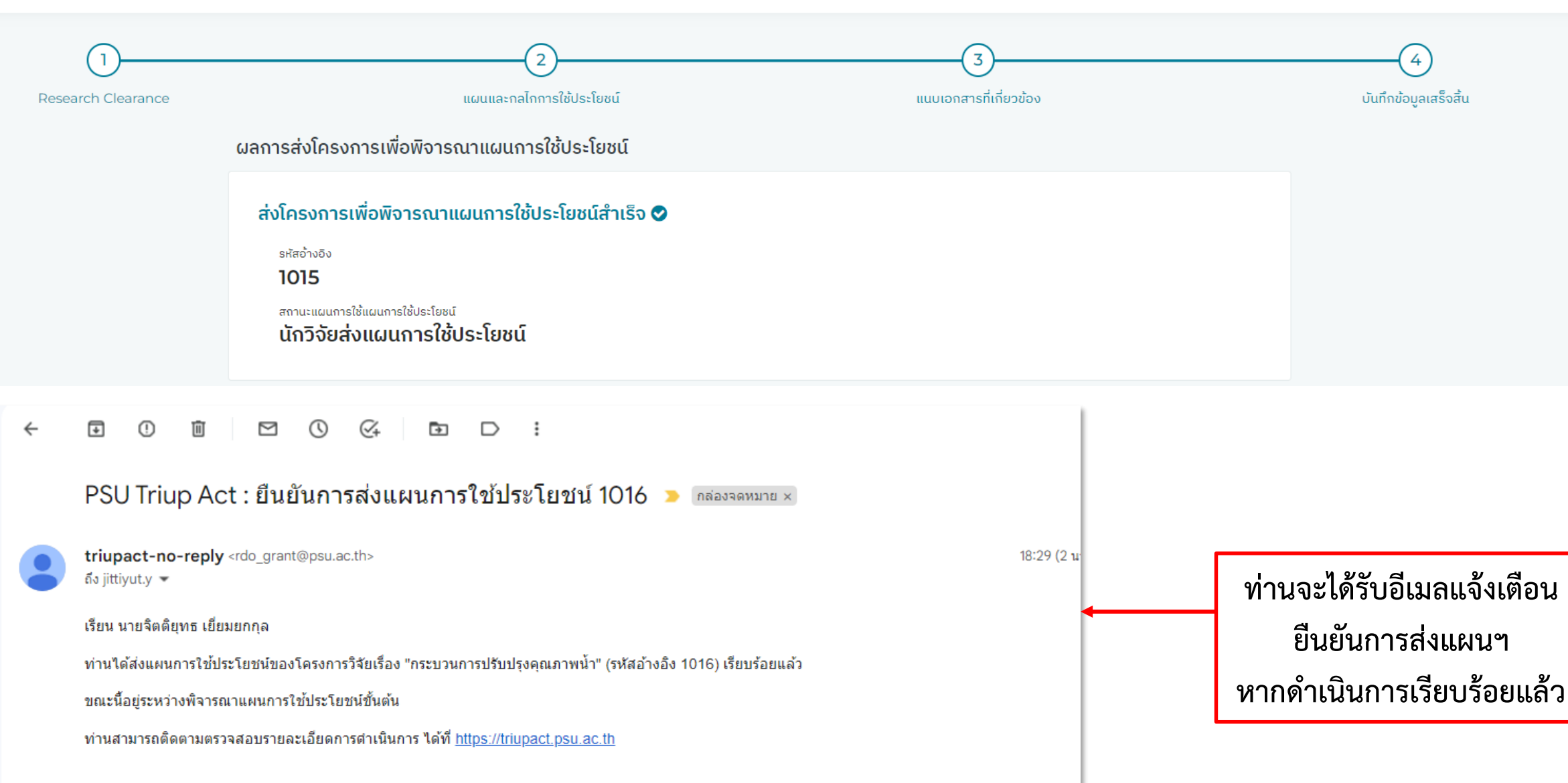

**PSU Triup Act** 

6

เล้ว

## <u>เมื่อแผนการใช้ประโยชน์ผ่านการพิจารณา</u> ระบบจะออก "รหัสแผนการใช้ประโยชน์"

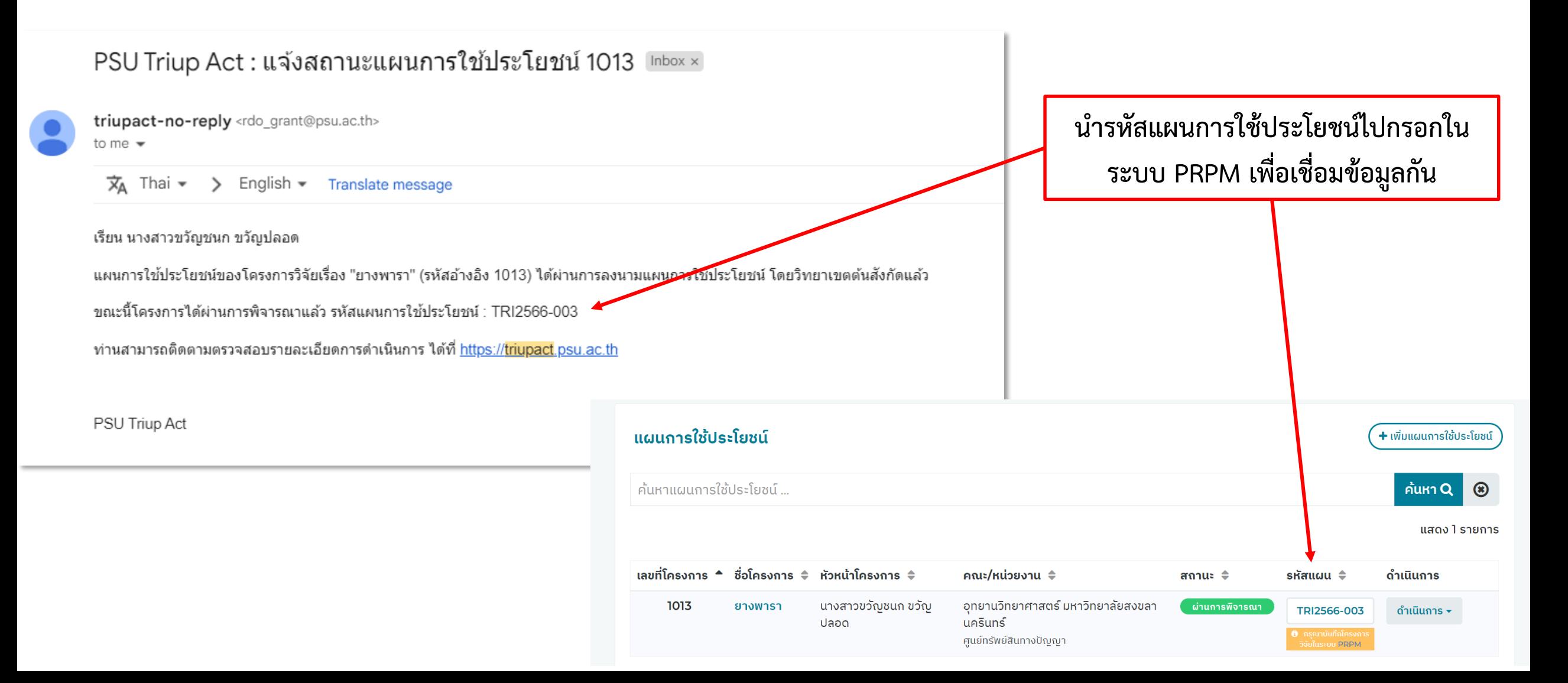

## นักวิจัยเข้าสู่ระบบ PRPM (https://prpm.psu.ac.th)

้บันทึกข้อมูลโครงการ พร้อมเชื่อมโยงกับแผนการใช้ประโยชน์

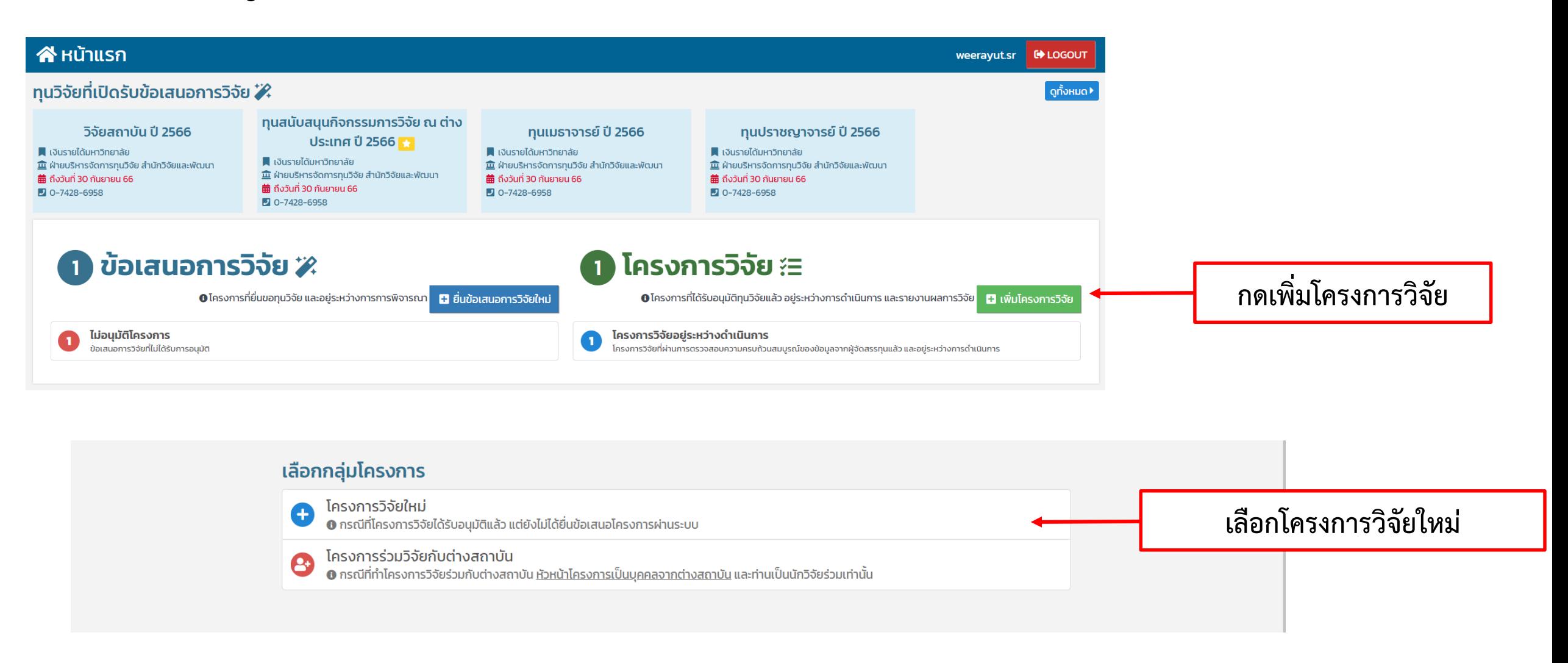

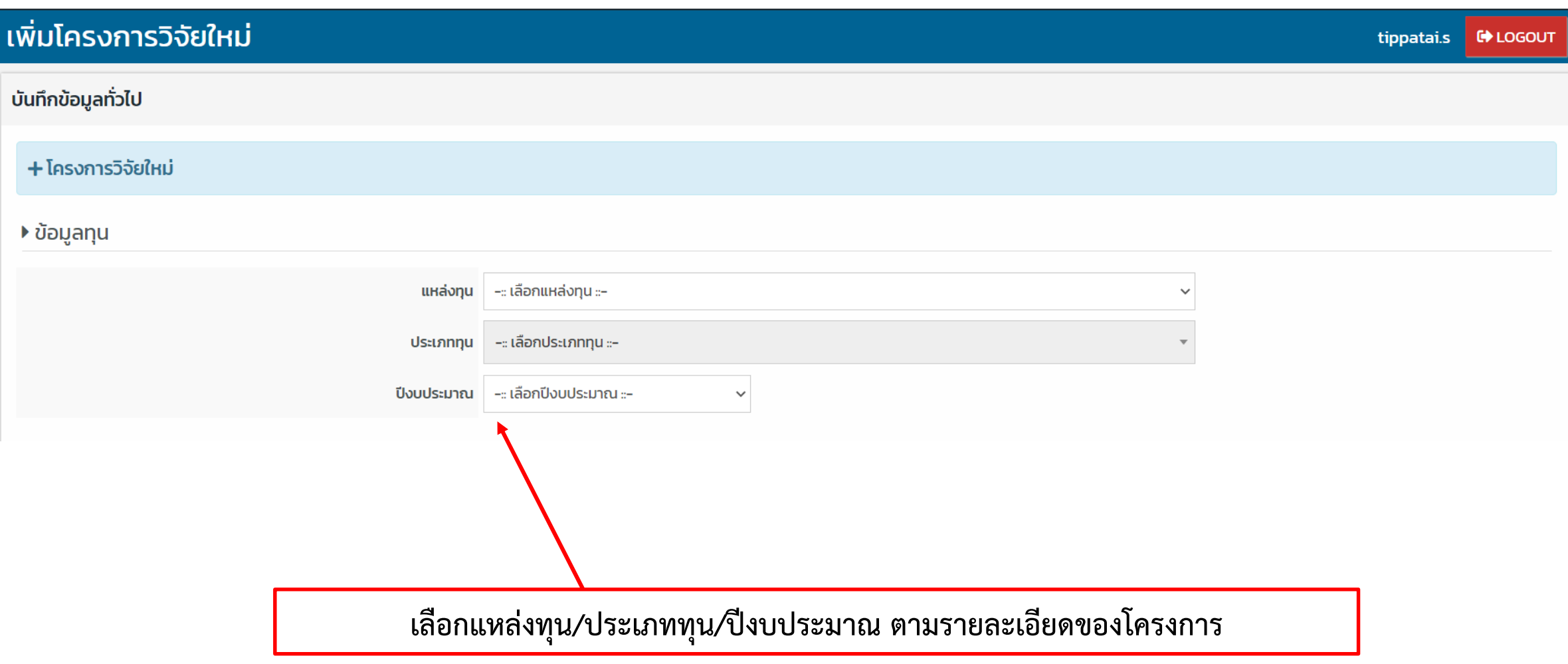

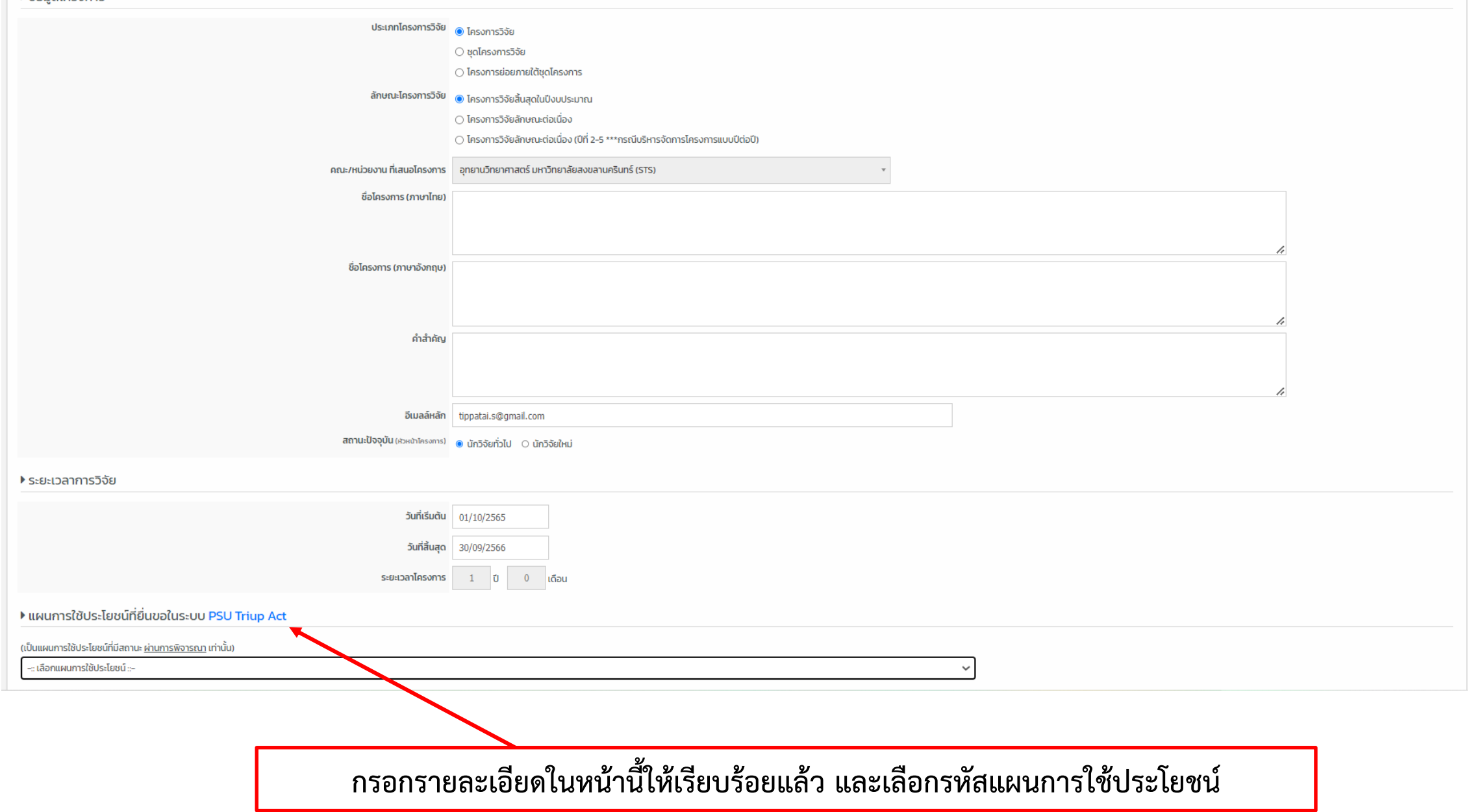

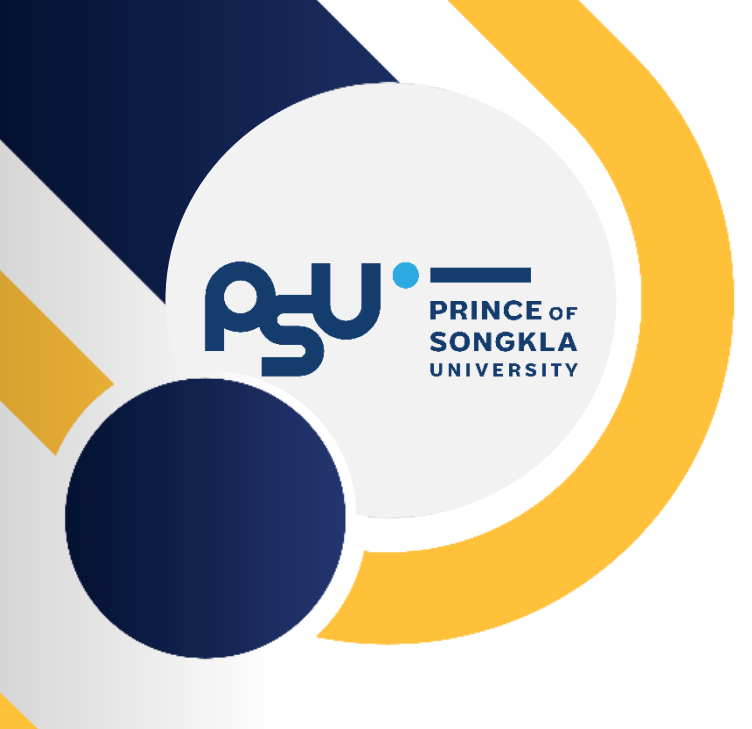

# ระหว่างการทำวิจัย

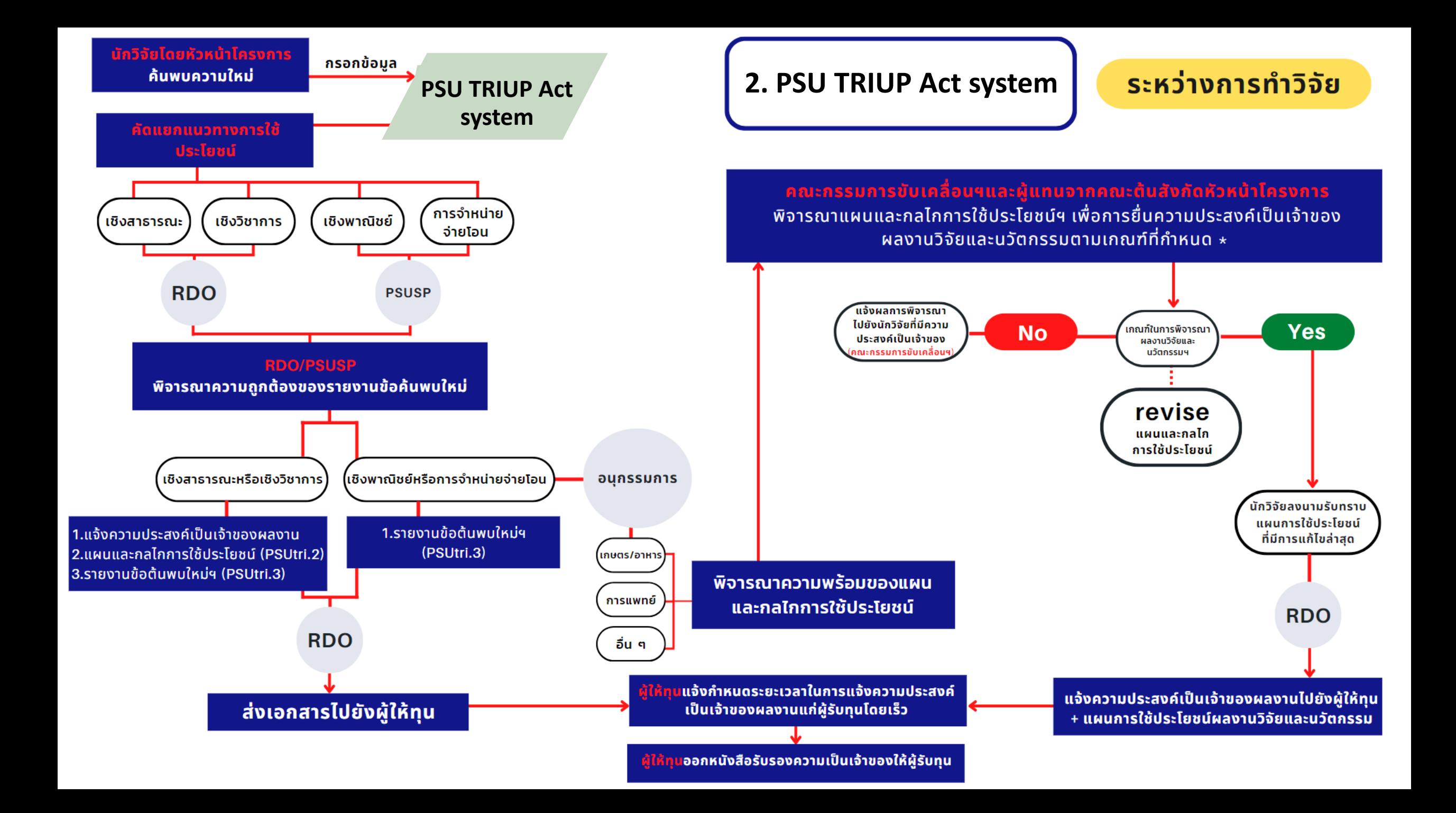

## ้รายงานข้อค้นพบใหม่และรายงานการเปิดเผยผลงานวิจัยและนวัตกรรม

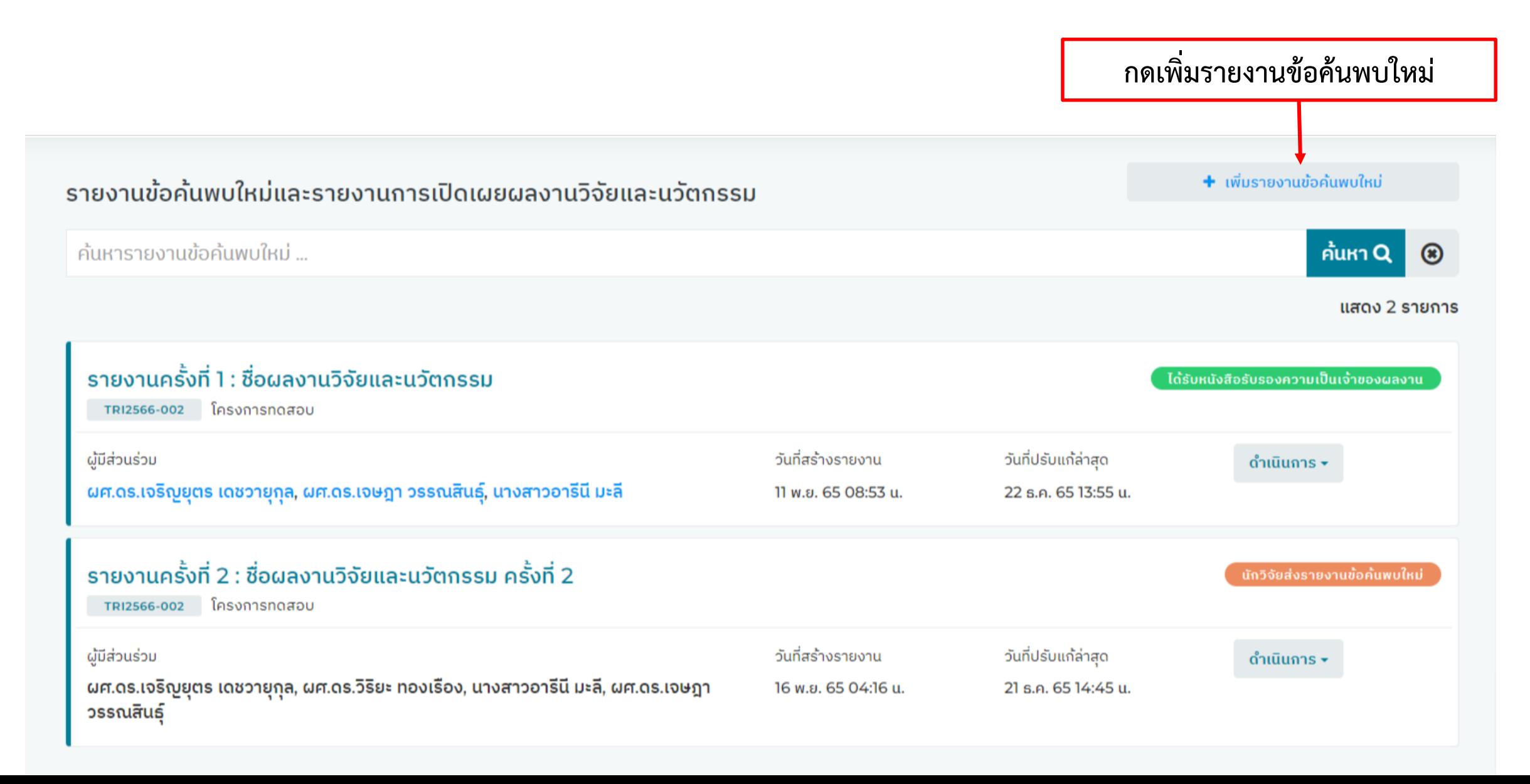

## ้รายงานข้อค้นพบใหม่และรายงานการเปิดเผยผลงานวิจัยและนวัตกรรม

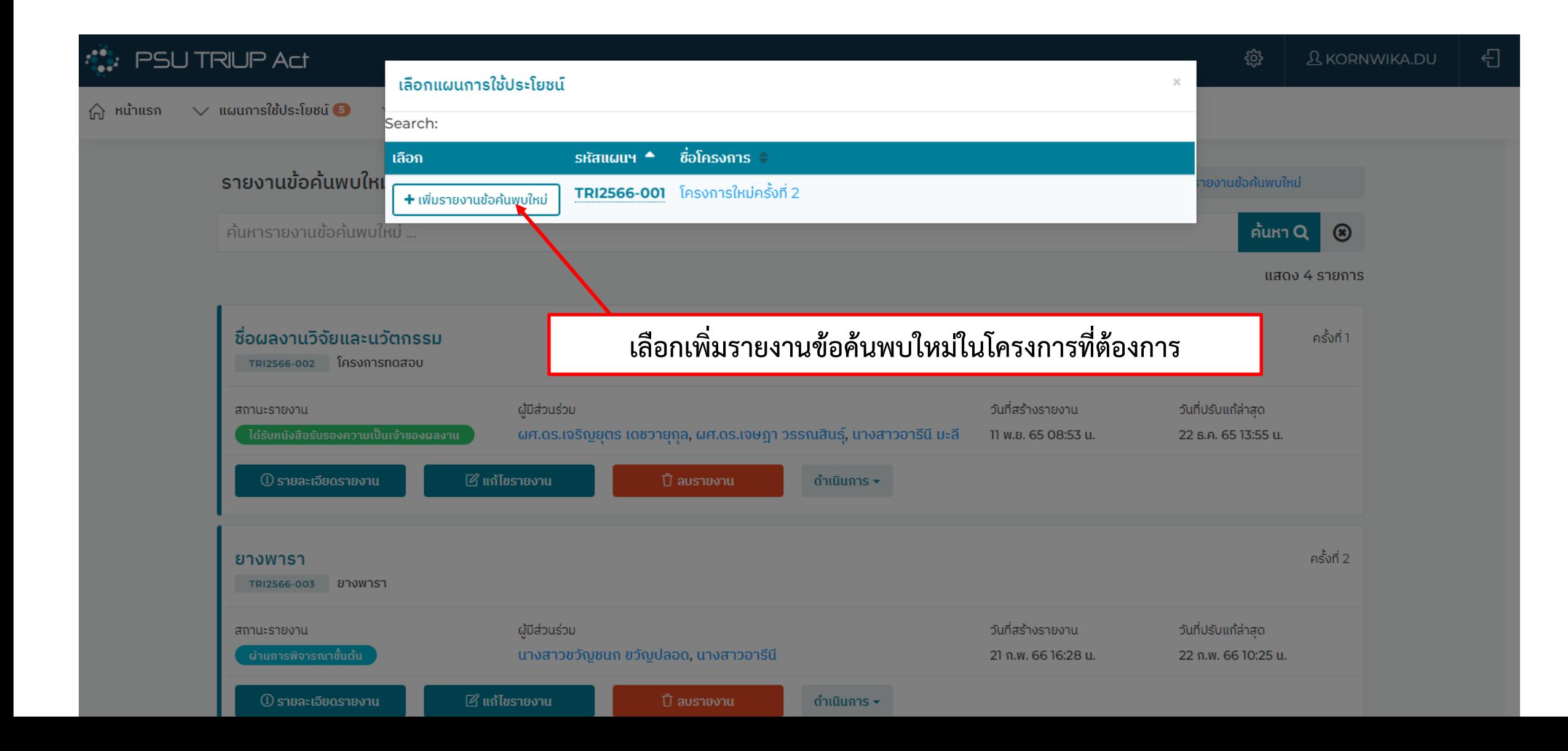

PSUTRI.03 - รายงานข้อค้นพบใหม่และรายงานการเปิดเผยผลงานวิจัยและนวัตกรรม ครั้งที่ 2

กรอกรายละเอียดต่าง ๆ ให้ครบถ้วน

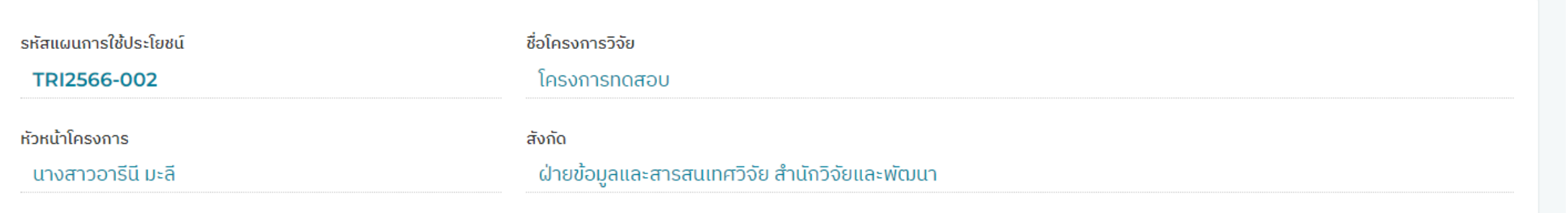

#### ่ 1. ชื่อผลงานวิจัยและนวัตกรรม

้ ชื่อผลงานวิจัยและนวัตกรรม ครั้งที่ 2

### ่ 2. สัญญาให้ทุน

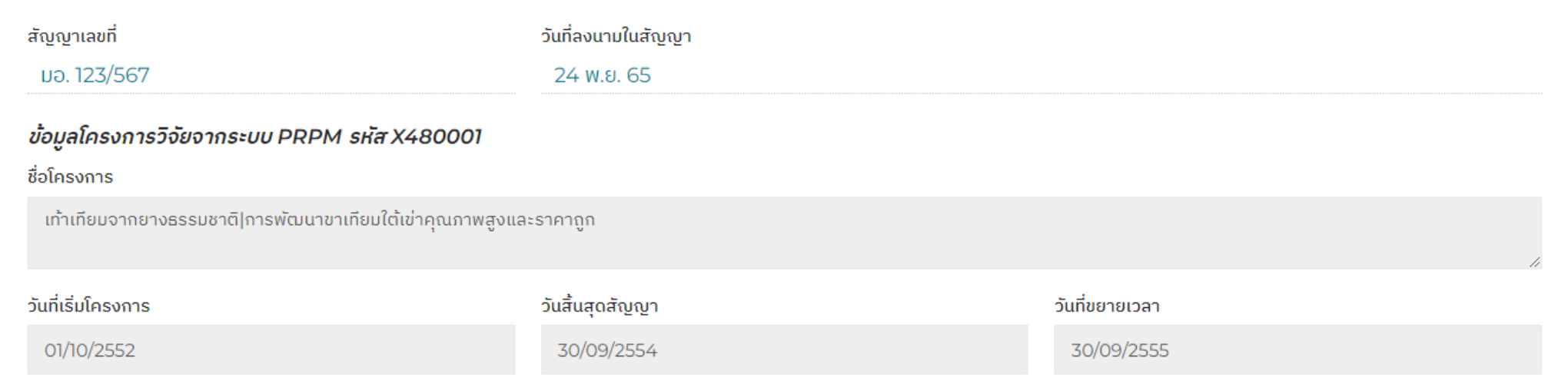

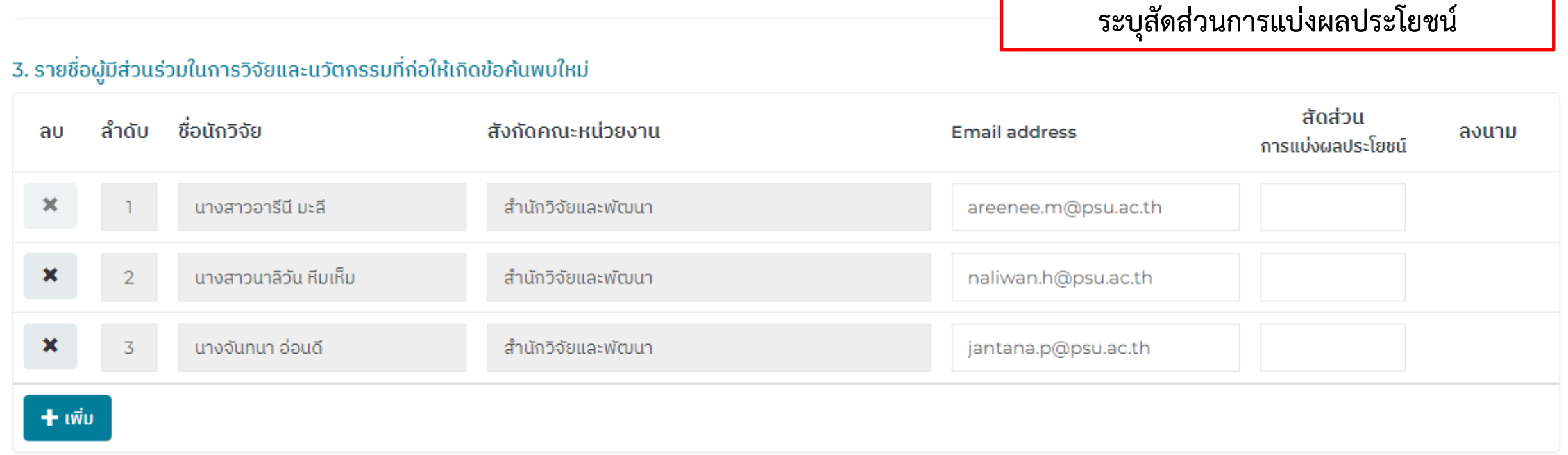

**ระบบจะดึงรายชื่อทีมวิจัยจากระบบ PRPM มาแสดง** ท่านสามารถเพิ่มหรือลบรายชื่อผู้มีส่วนร่วมได้

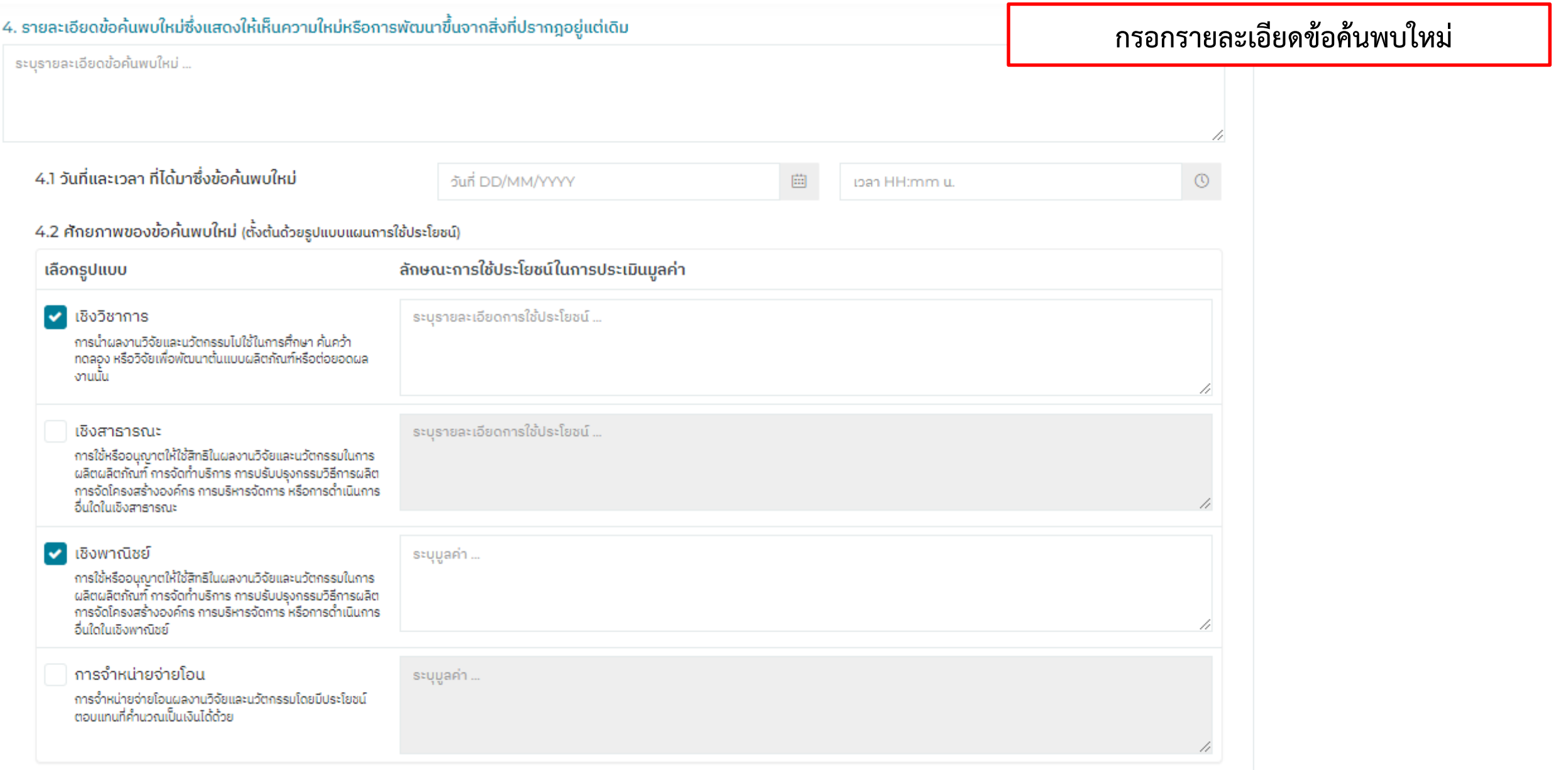

#### 5. รายละเอียดการแสดงข้อค้นพบใหม่ต่อสาธารณชนหรือภายในอุตสาหกรรมที่เกี่ยวข้อง

ี ซึ่งได้กระทำมาแล้ว ไม่ว่าจะได้กระทำภายในหรือนอกราชอาณาจักร และไม่ว่าการเปิดเผยนั้นจะกระทำโดยเอกสาร สิ่งพิมพ์ การนำออกแสดง การนำออกจำหน่าย หรือการเปิดเผยด้วยประการใด ๆ

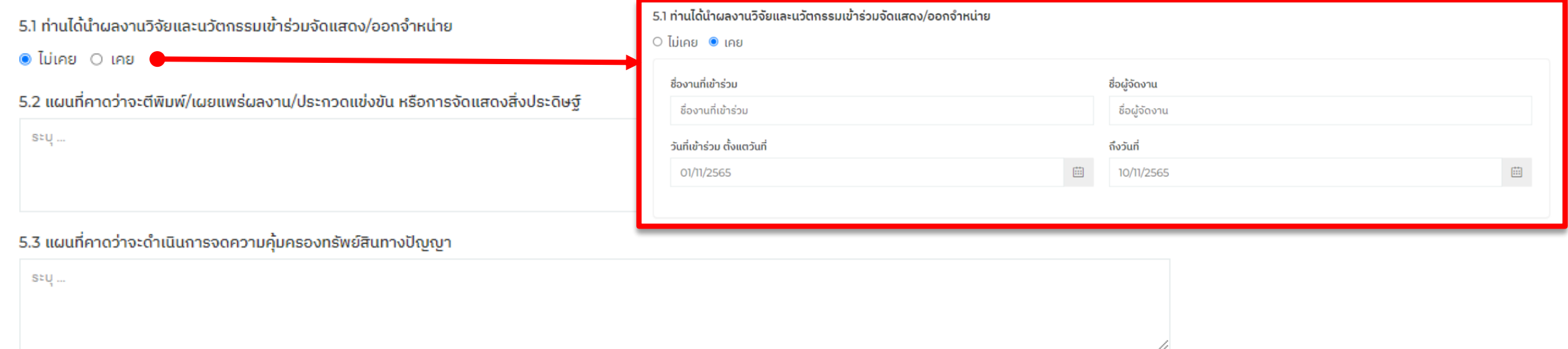

#### 6. กลุ่มเป้าหมายที่คาดว่าจะใช้ประโยชน์จากผลงานวิจัยและนวัตกรรม

คลิก + เพื่อเพิ่มข้อมูล

 $+$ 

ี บันทึก

ึกรอกรายละเอียดข้อค้นพบใหม่ เรียบร้อยแล้วกดบันทึก

### *<b>A* PSU TRIUP Act

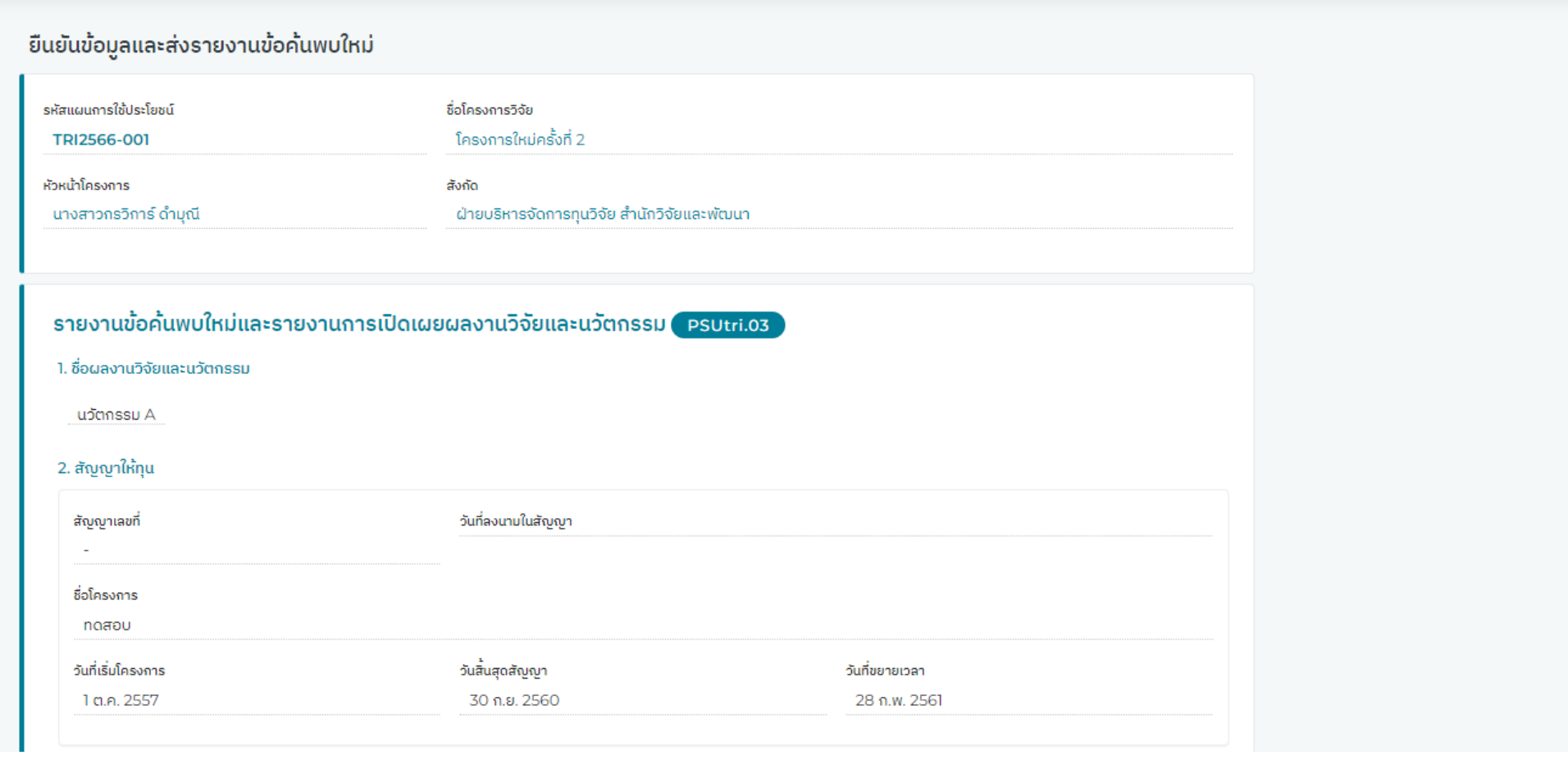

ตรวจสอบความถูกต้องของรายงานข้อค้นพบใหม่

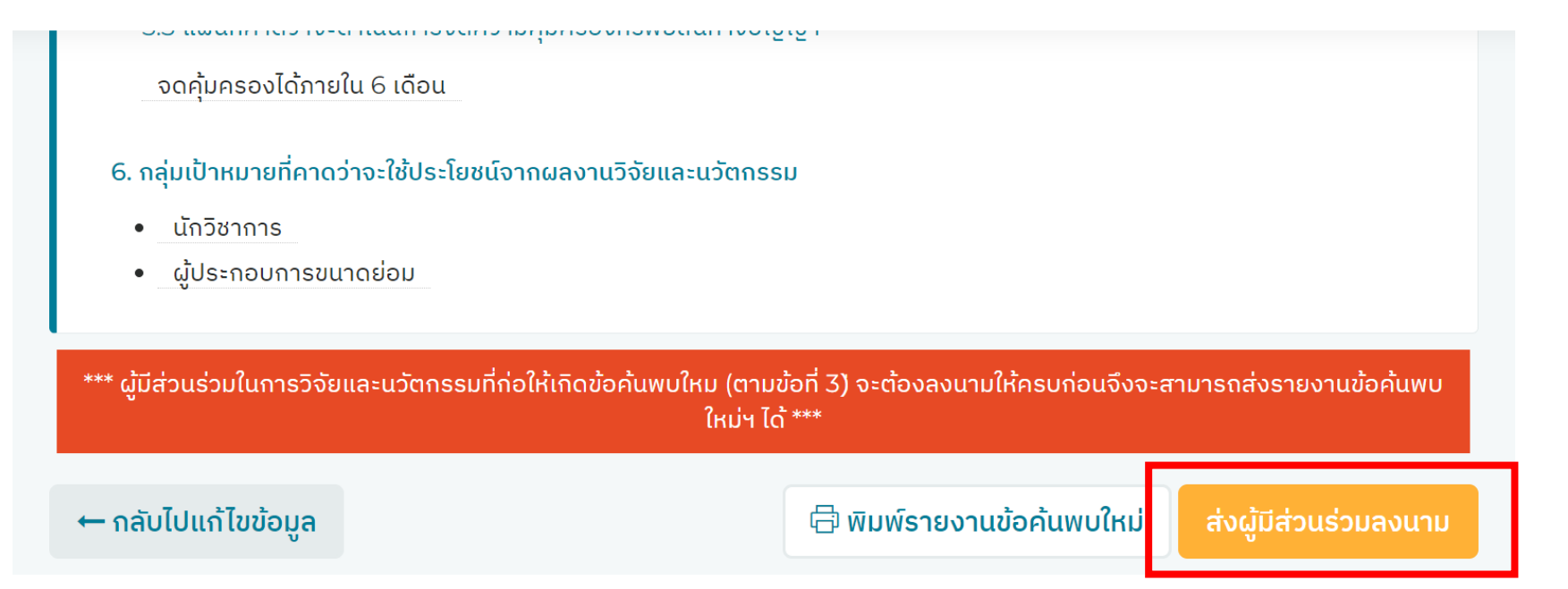

**กดส่งผู้มีส่วนร่วมในกำรวิจัยและนวัตกรรม ที่ก่อให้เกิดข้อค้นพบใหม่ (ตำมข้อที่ 3) ลงนำม (Electronic sign)**

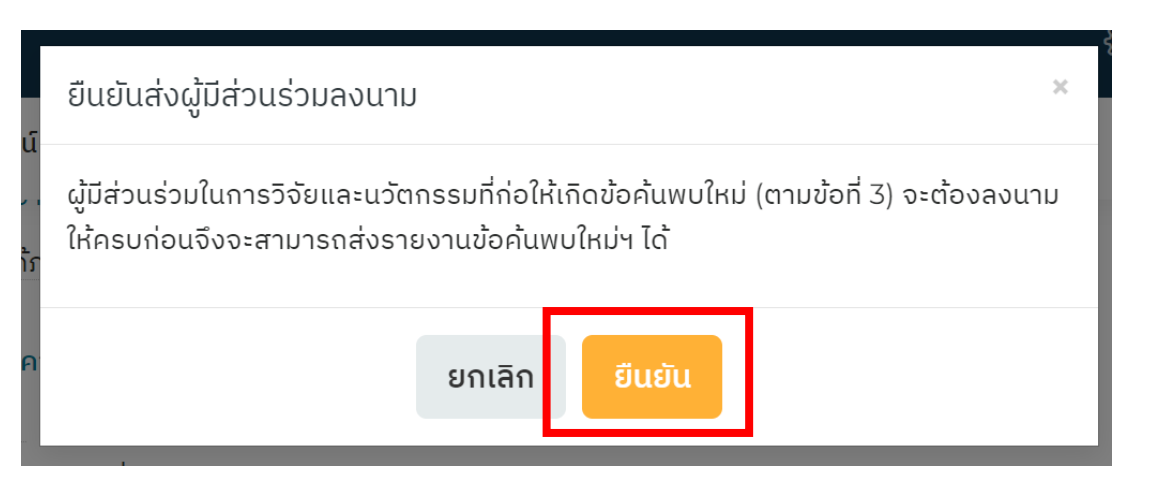

### 3. รายชื่อผู้มีส่วนร่วมในการวิจัยและนวัตกรรมที่ก่อให้เกิดข้อค้นพบใหม่

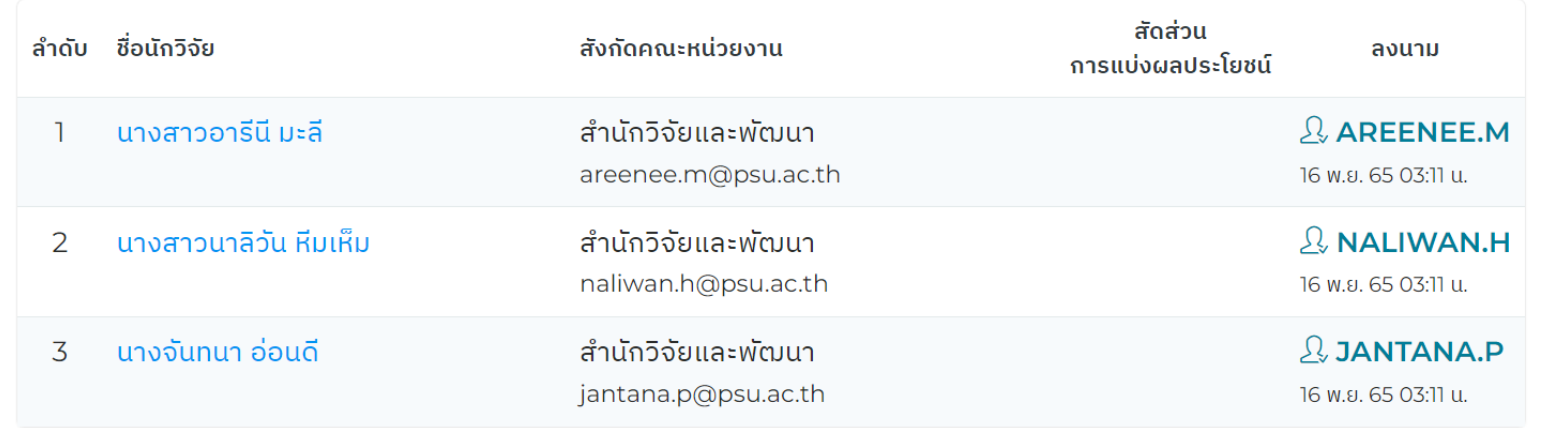

### ผู้ที่มีส่วนร่วมจะต้องลงนามให้ครบ จึงจะสามารถส่งรายงานข้อค้นพบใหม่ได้

้ว.2 แพนที่คำดวางะติพิมพ์/เพียแพร่ผลงาน/บระกวดแขงขน ทรงการงดิแลดงสงบระดิษฐ

สามารถตีพิมพ์ได้ในปีถัดไป

5.3 แผนที่คาดว่าจะดำเนินการจดความคุ้มครองทรัพย์สินทางปัญญา

จดคุ้มครองได้ภายใน 6 เดือน

6. กลุ่มเป้าหมายที่คาดว่าจะใช้ประโยชน์จากผลงานวิจัยและนวัตกรรม

นักวิชาการ  $\bullet$ 

← กลับไปแก้ไขข้อมูล

ผู้ประกอบการขนาดย่อม  $\bullet$ 

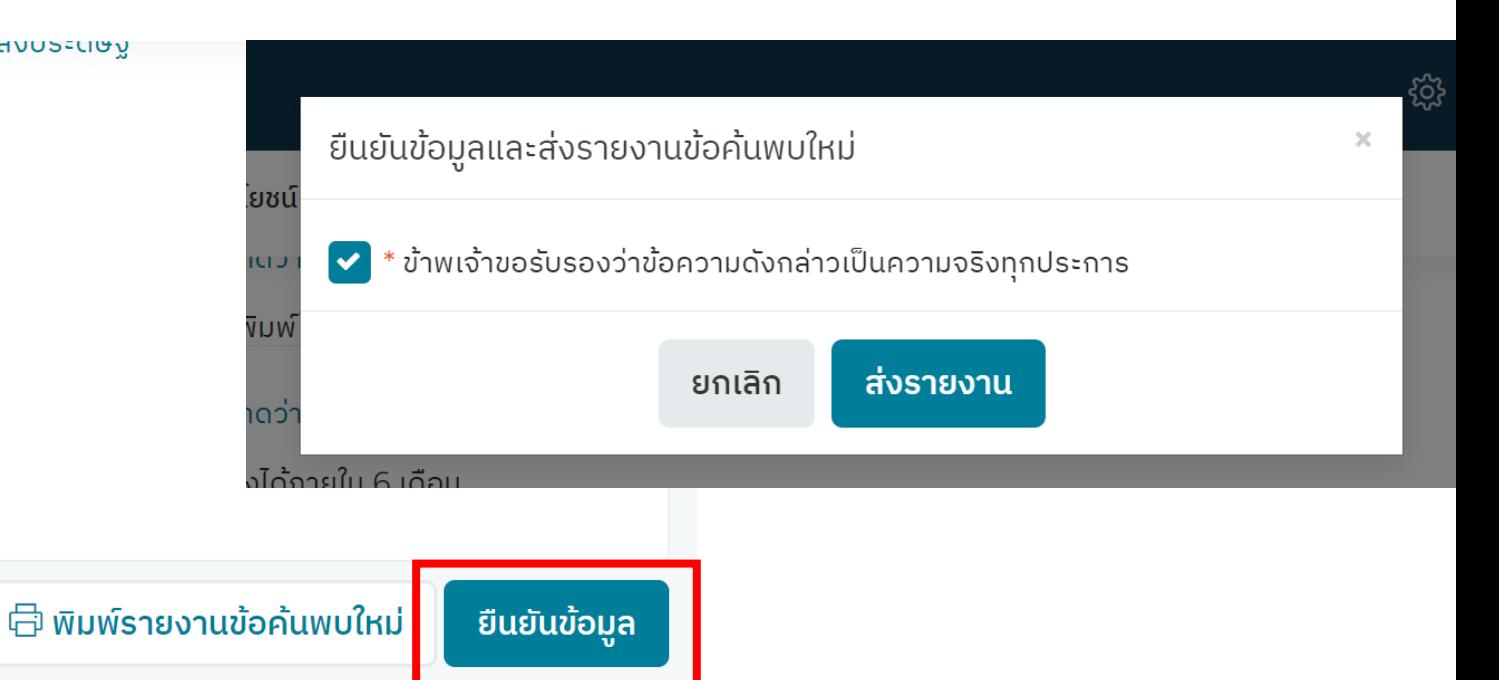

### ้ผลการส่งรายงานข้อค้นพบใหม่

### ส่งรายงานข้อค้นพบใหม่สำเร็จ ©

ชื่อผลงานวิจัยและนวัตถรรม รายงานข้อค้นพบใหม่ ครั้งที่ 1 ้นวัตกรรม A

้สถานะรายงานข้อค้นพบใหม่

้นักวิจัยส่งรายงานข้อค้นพบใหม่

### ได้รับอีเมลแจ้งเตือน หากดำเนินการเรียบร้อยแล้ว

### PSU Triup Act : ยืนยันการส่งรายงานข้อค้นพบใหม่ [TRI2566-001] ครั้งที่ 1

≒ัฐิ แปลข้อความเป็น: อังกฤษ | ไม่ต้องแปลจาก: ไทย

Rdo\_grant ถึง:  $\bigcirc$  A-Reenee Malee (อารีนี มะลี)

၉၅  $\odot$  $\leftrightarrow$  $\leftarrow$ 

w 2023-03-22 2:10 PM

 $\Theta \sim$ 

 $\sim$ 

#### เรียน นางสาวกรวิการ์ ดำมุณี

ท่านได้ส่งรายงานข้อค้นพบใหม่และรายงานการเปิดเผยผลงานวิจัยและนวัตกรรม ชื่อผลงานวิจัย และนวัตกรรม "นวัตกรรม A" ของแผนการใช้ประโยชน์ รหัส TRI2566-001) เรียบร้อยแล้ว

ขณะนี้อยู่ระหว่างิจารณารายงานข้อค้นพบใหม่ขั้นต้น

ท่านสามารถติดตามตรวจสอบรายละเอียดการดำเนินการ ได้ที่ https://triupact.psu.ac.th

**PSU Triup Act** 

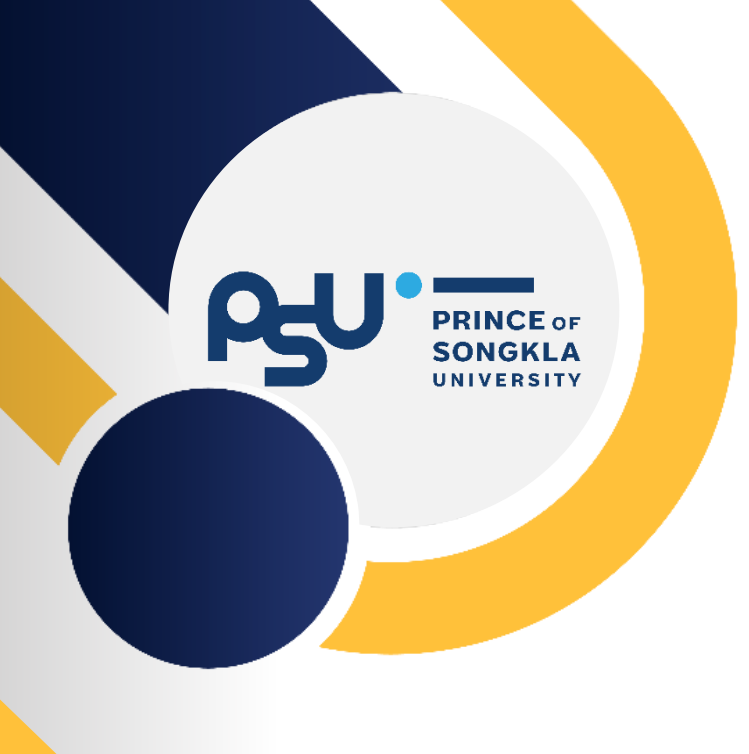

# การใช้ประโยชน์

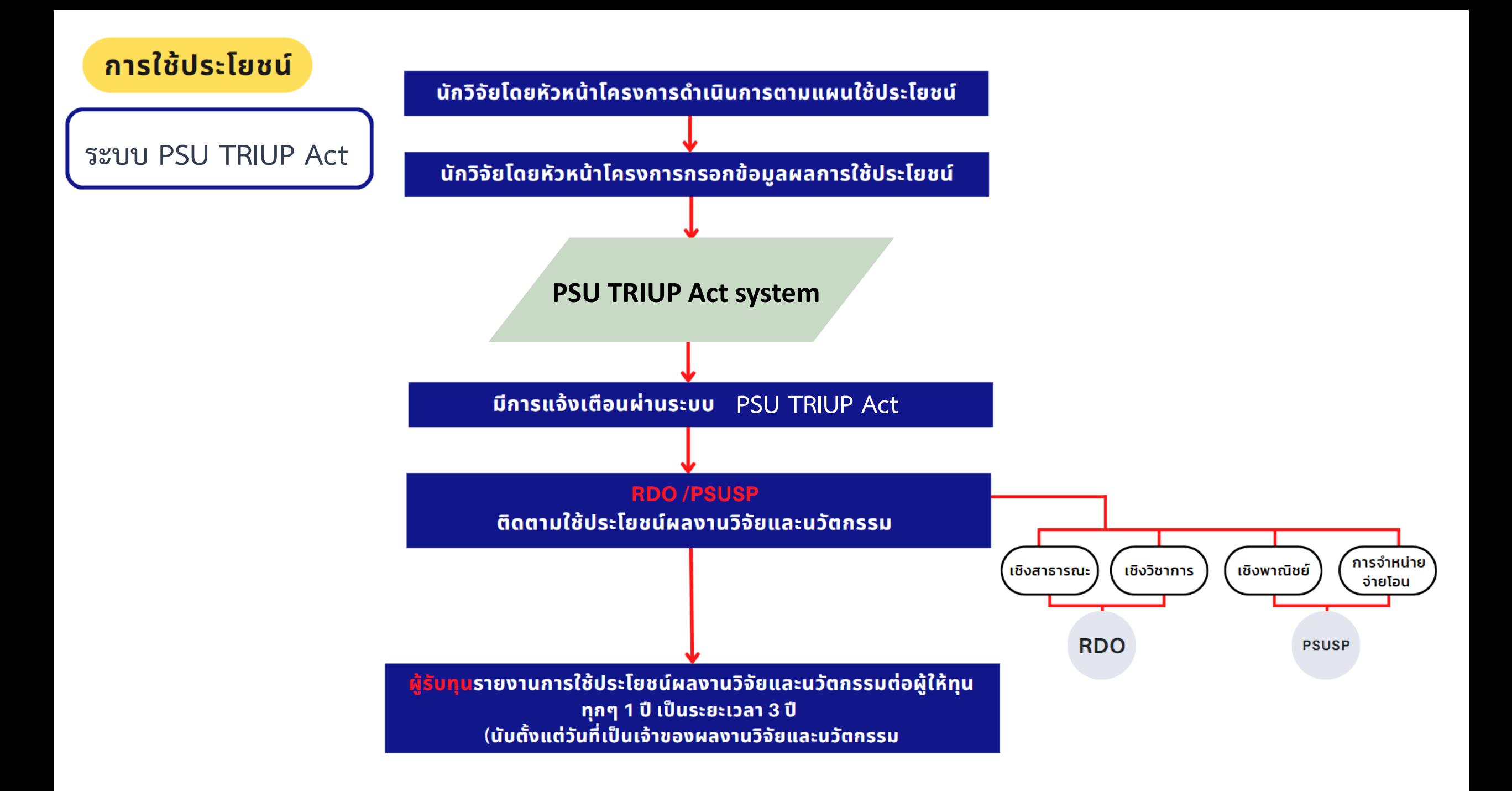

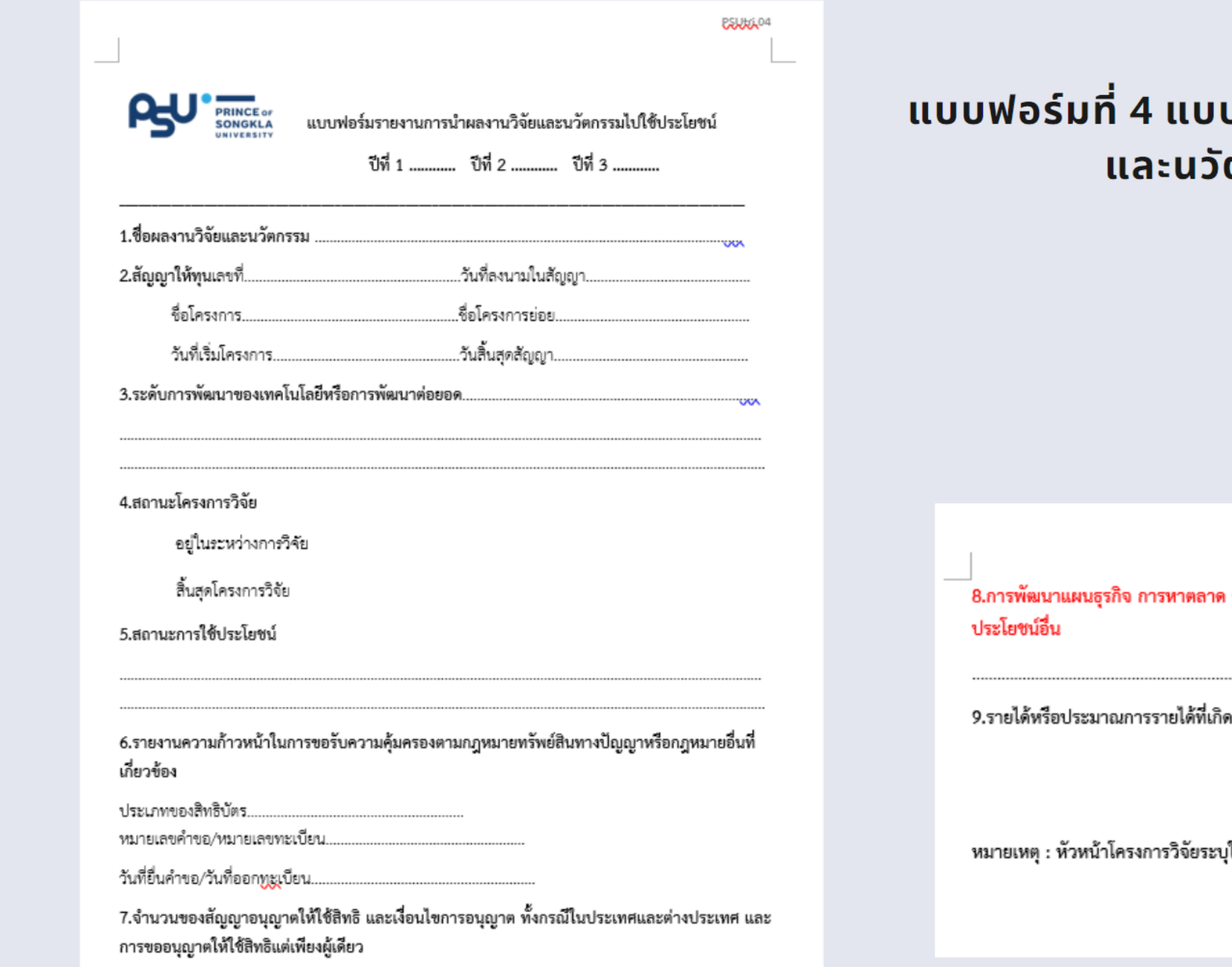

### บฟอร์มรายงานการนำผลงานวิจัย ตกรรมไปใช้ประโยชน์ (PSUtri.4)

. การศึกษาความเป็นไปได้ทางการตลาด หรือความพยายามในการใช้

**BELLEG, 04** 

ปในข้อ 1 – 6 เท่านั้น

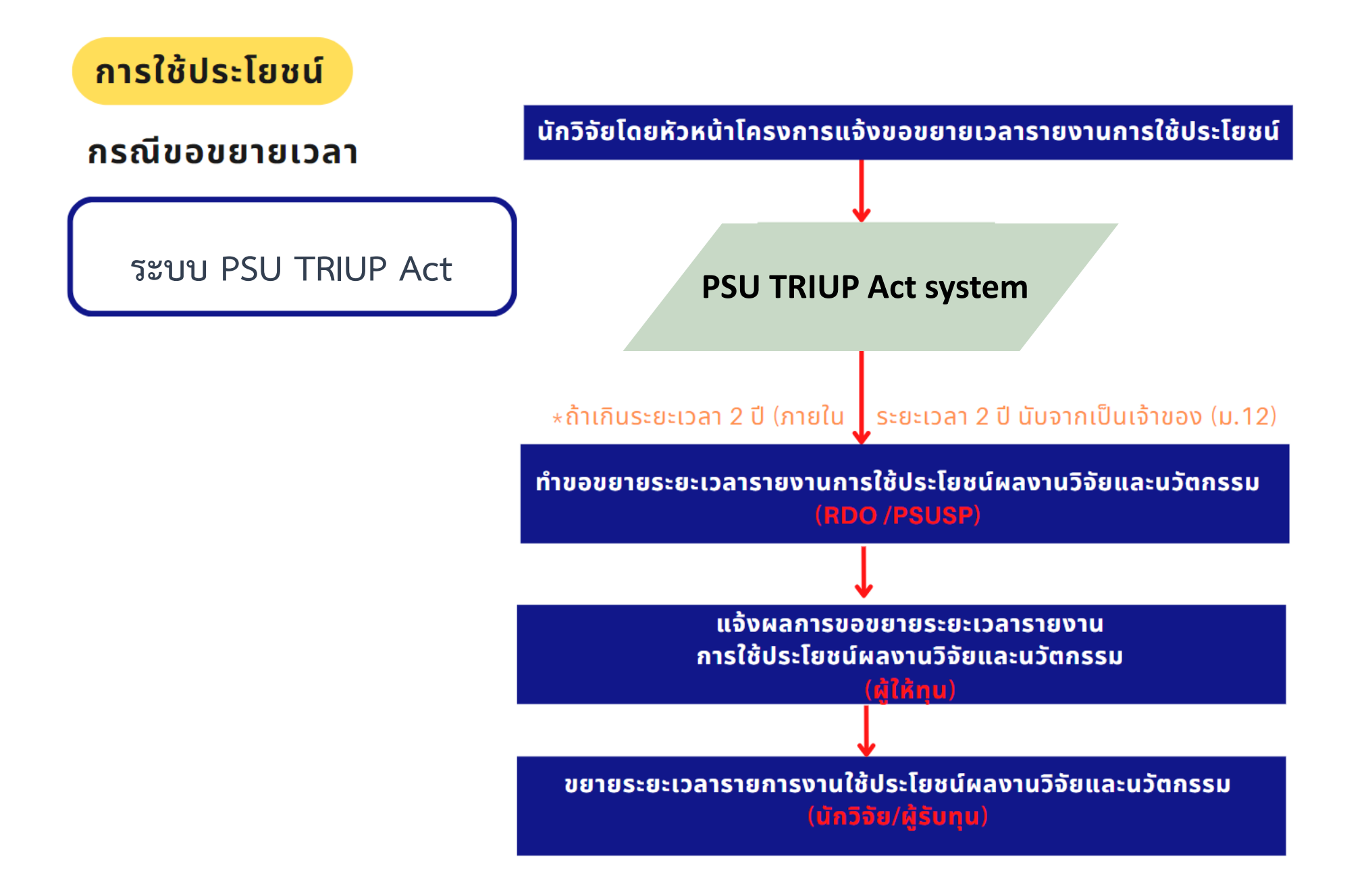

้กระบวนการและกลไกการบริหารจัดการผลงานวิจัยและนวัตกรรม ู เพื่อรองรับพระราชบัญญัติส่งเสริมการใช้ประโยชน์ ผลงานวิจัยและนวัตกรรม พ.ศ.2564

**PRINCE OF SONGKLA** UNIVERSITY

THANK YOU

**รศ.ดร.ศุภศิลป์ มณีรัตน์**<br>ผู้อำนวยการสำนักวิจัยและพัฒนา มหาวิทยาลัยสงขลานครินทร์